# **Medición de la Exactitud de Datos en Sistemas Fuentes: Un caso de Estudio‡**

**Lorena Etcheverry, Salvador Tercia, Adriana Marotta, Verónika Peralta**  CSI, Instituto de Computación, Facultad de Ingeniería Universidad de la República lorenae@fing.edu.uy, stercia@fing.edu.uy, amarotta@fing.edu.uy, vperalta@fing.edu.uy Abril 2007

**Resumen:** El primer paso necesario para conocer la calidad de la información en un sistema de información multi-fuente es analizar la calidad de los datos contenidos en las fuentes de donde se extrae la información. Este trabajo tiene como objetivo medir la calidad de los datos fuente en un sistema de Data Warehousing (DW) particular: el DW de Enseñanza de la Facultad de Ingeniería. Como propiedad de calidad se trabaja con la dimensión de calidad *exactitud*. Se estudian las características de los datos fuentes, determinando para cada caso la forma más adecuada de medir la exactitud. Luego se implementan los procedimientos correspondientes para realizar la medición y por último se ejecuta la misma.

Palabras clave: Calidad de datos, Exactitud, Medición de Calidad, Data Warehouse

 $\overline{a}$ 

<sup>‡</sup> Este trabajo fue parcialmente financiado por Comisión Sectorial de Investigación Científica, Universidad de la República, Montevideo, Uruguay

## **1 Introducción**

En sistemas de información que integran datos provenientes de múltiples fuentes, la calidad de los datos ofrecidos al usuario final depende fuertemente de la calidad de los datos en dichas fuentes. En este contexto, el primer paso necesario para conocer la calidad de los datos entregados a los usuarios es analizar la calidad de los datos contenidos en las fuentes y para esto se deben realizar mediciones de calidad en cada una de las fuentes. Estas mediciones pueden ser realizadas a través de distintos procedimientos, que pueden variar considerablemente según los aspectos de la calidad que se deseen medir.

Tradicionalmente la calidad de los datos se define o caracteriza por medio de múltiples dimensiones, como por ejemplo, frescura, exactitud, completitud, disponibilidad, confianza, etc. Muchos trabajos de investigación definen y modelan algunas dimensiones de calidad, por ejemplo [Wan96][Red96][Jar97]. En particular, en [Wan96] se presenta un estudio de las dimensiones desde la perspectiva de los usuarios. Como las necesidades de los usuarios en términos de calidad pueden ser muy diferentes de una aplicación a otra, cada dimensión de calidad puede representar diferentes visiones o aspectos de la calidad para diferentes usuarios. Por tal razón, suelen definirse sub-dimensiones (llamadas factores de calidad), cada una describiendo un aspecto específico sobre la calidad de los datos.

Respecto a la medición de la calidad en Sistemas de Información, algunos trabajos analizan y clasifican tipos de métricas, unidades y técnicas de medición [Pip02][Nau00][Bal98]. Por ejemplo, en [Pip02] se analizan "percepciones subjetivas" y "mediciones objetivas" de la calidad. Las percepciones subjetivas reflejan necesidades y experiencias de las personas que trabajan con los datos, mientras que las evaluaciones objetivas involucran métricas para los datos. Entre otras cosas, los autores presentan métricas a utilizar para distintas dimensiones de calidad. Para algunas dimensiones de calidad, existen propuestas de métricas para aplicaciones específicas, por ejemplo en [Lab05] se analiza la medición de la exactitud de datos relativos a clientes en aplicaciones tipo CRM (gestión de clientes).

Dada la existencia de numerosas propuestas teóricas que analizan los problemas de calidad de los datos, definen dimensiones de calidad, y estudian como medirlas, nos parece necesario y de gran interés realizar una experimentación de estas propuestas en un caso real. Creemos que realizar las mediciones en casos reales puede generar por lo menos tres aportes al estudio de la calidad: (i) la identificación de problemas concretos que pueden no haber surgido en un estudio teórico, (ii) la validación de la aplicabilidad (o no) de las técnicas de medición propuestas teóricamente, y (iii) el surgimiento de nuevas ideas generadas a partir de problemas concretos de calidad. En este trabajo tomamos como caso de estudio el sistema de DW de la Facultad de Ingeniería, el cual maneja información sobre enseñanza, conteniendo datos sobre estudiantes, materias, docentes, actividades de los estudiantes en la facultad, etc. En [Etc03] se encuentra la descripción detallada del diseño de este sistema, en particular los diagramas de flujo de datos desde que los datos son extraídos de las fuentes hasta que se cargan en el DW.

Respecto a las dimensiones de calidad, consideramos la dimensión *exactitud*, analizamos factores y métricas dentro de esta dimensión y realizamos su medición en las fuentes del DW. La elección y definición de los factores y métricas de exactitud se realiza teniendo en cuenta el caso particular elegido, principalmente los tipos de información contenidos en las fuentes y los tipos de "suciedad" encontrados en sus datos.

Para lograr una medición significativa, útil y eficaz, se trabaja en base a tres tareas principales: (i) A partir del conocimiento de las fuentes se decide qué factores de exactitud se miden en cada tabla, a partir de ellos se determinan las restricciones que deben cumplir los datos y los cálculos que se deben realizar para medirlos. (ii) Se define un conjunto de funciones que permiten realizar los cálculos mencionados anteriormente, especificando las medidas a obtener en cada caso. (iii) Se diseña e implementa un mecanismo que permite automatizar parcialmente el cálculo. Esto implica implementar las funciones de cálculo y definir metadatos que permitan registrar todo lo relativo a la medición, como por ejemplo las funciones utilizadas para los cálculos y los resultados obtenidos.

El resto del reporte se organiza de la siguiente forma: En la sección 2 se presentan consideraciones generales al proceso de medición y en la sección 3 se brinda información acerca del marco teórico del trabajo. En la sección 4 se presentan los mecanismos propuestos para realizar la medición, detallando los tipos de errores a medir en cada tabla. La implementación de dichos mecanismos se presenta en la sección 5, comentando los problemas encontrados. En la sección 6 se detallan los resultados obtenidos y por último, en la sección 7, se presentan las conclusiones.

## **2 Algunas consideraciones previas**

En esta sección se comentan algunos conceptos que consideramos es importante aclarar antes de presentar el trabajo de medición de calidad realizado. Específicamente discutimos sobre la granularidad de la medición y sobre los datos para los que se realizará la medición.

## **2.1 Granularidad de la medición**

Llamamos **granularidad** de la medición a la unidad básica de información a la que asociamos las medidas. La granularidad puede ser: fuente, conjunto de tablas, tabla, tupla, atributo o celda. Por ejemplo si estamos manejando granularidad tabla, las medidas que obtenemos están asociadas a la tabla entera (no a elementos contenidos en la tabla) y si manejamos granularidad celda, las medidas que se obtienen corresponden a celdas concretas (un valor de un atributo de una tabla).

Le llamamos **agregación** de las medidas al pasaje de una granularidad a otra granularidad mayor, es decir con menor nivel de detalle. Por ejemplo, realizamos una agregación cuando, a partir de medidas a nivel de las tuplas de una tabla, calculamos medidas globales para dicha tabla.

## **2.2 Relevancia y pertinencia de la medición**

Cuando se plantea realizar mediciones de un factor de calidad para un atributo, pueden darse las siguientes situaciones:

- Resulta interesante medir dicho factor de calidad sobre dicho atributo, para lo cual es necesario diseñar un procedimiento.
- Resulta interesante medir dicho factor de calidad sobre dicho atributo pero no es necesario utilizar un procedimiento de medición, dado que es posible deducir las medidas a partir de los metadatos de las bases fuente. Por ejemplo, sabemos que ciertos atributos, por construcción, siempre van a cumplir ciertas restricciones de formato.
- No resulta interesante medir dicho factor de calidad sobre dicho atributo. Esto puede ser, por ejemplo, porque constituye un caso análogo a otros.
- No tiene sentido medir dicho factor de calidad sobre dicho atributo. Por ejemplo, en la tabla BD\_INSTITUTOS, que contiene información sobre los institutos de la facultad, el atributo IN\_CODINST (clave primaria) es un identificador autogenerado que no tiene ningún significado para los usuarios, los cuales se refieren a los institutos por su nombre. Por lo tanto en este caso, no tiene sentido medir si los valores de dicho atributo corresponden con la realidad<sup>1</sup>.

En la siguiente sección se enumeran los errores encontrados en las bases fuente, indicando la granularidad adecuada para medirlos y, cuando corresponde, comentando si es relevante y pertinente realizar mediciones.

## **3 Tipos de errores considerados**

En esta sección se describen los tipos de errores<sup>2</sup> considerados, clasificándolos de acuerdo a cuatro factores: correctitud semántica, correctitud sintáctica, consistencia y precisión. Las definiciones de estos factores fueron realizadas tomando como base las que se encuentran en [Per06][Ter05], adaptando las mismas a las características e intereses de nuestra realidad.

1. **Correctitud semántica**: Se refiere al grado de correctitud o validez de los datos [Wan96][Pip02], describiendo qué tan bien representan los conceptos del mundo real. Para nosotros este factor indica si el dato medido es el correspondiente al evento u objeto de la realidad al que está asociado en la base de datos. Por ejemplo, es lo que se mide al verificar si la dirección de un estudiante es la correcta en la realidad, o si los estudiantes registrados como asistentes a un curso son los que asisten realmente. Este

 $\overline{a}$ 

<sup>1</sup> Esta medición corresponde al factor de calidad *correctitud semántica* que se define en la próxima sección.

<sup>2</sup> Usamos el término *error* en forma amplia, incluyendo no sólo valores incorrectos o mal formateados sino también valores que no respetan las preferencias de los usuarios (por ejemplo valores que no siguen una cierta representación estándar).

concepto de correctitud implica una comparación con el mundo real o con un referencial considerado como correcto.

- 2. **Correctitud sintáctica**: Se refiere a que los datos estén libres de errores sintácticos, tales como errores de escritura [Nau99] o discordancias de formato. Los datos se consideran correctos sintácticamente si satisfacen reglas o restricciones de sintaxis, definidas por la persona que mide el factor. Ejemplos de reglas son: "los números de los salones de clase tienen 3 dígitos" o "los nombres de las calles deben estar registrados en un catálogo de calles".
- 3. **Consistencia**: Indica si los datos satisfacen reglas de integridad [Red96]. Esta consistencia puede involucrar distintos atributos dentro de la misma tupla, distintas tablas, etc. Ejemplos de reglas son "la edad de los estudiantes debe pertenecer a cierto rango", "los códigos de las asignaturas deben ser únicos" o "cada docente debe pertenecer a un único instituto".
- 4. **Precisión**: Se refiere al nivel de detalle utilizado en la representación de los datos [Bou02]. Por ejemplo, la fecha de nacimiento de una persona puede representarse indicando el año de su nacimiento, (Ej.:1977), el año y mes de nacimiento (Ej.: julio de 1977), la fecha completa (Ej.: 14/7/1977) o incluso con fecha y hora de nacimiento. Este factor lo mediremos con respecto a una precisión considerada como correcta. En este caso, algunos niveles de precisión pueden considerarse mejores que otros según si a partir de ellos es posible obtener el nivel correcto.

A continuación describimos los errores encontrados en los datos, agrupándolos de acuerdo a los factores descritos.

## **3.1 Errores de correctitud semántica**

En esta categoría encontramos valores que no se corresponden con la realidad o que no se corresponden con lo almacenado en referenciales (que contienen los valores considerados correctos). En este sentido, un referencial puede verse como una representación de la realidad.

En algunos casos, tal como se vio en la sección 2, no es pertinente medir la correctitud semántica de cierto atributo, dado que no existe un dato correspondiente en la realidad. Un ejemplo de esta situación son los campos auto numéricos utilizados como clave primaria. En estos casos puede asignarse un valor neutro de correctitud semántica (por ejemplo el valor 1) para cada una de las tuplas a los efectos de combinarlo con otras mediciones en pasos posteriores.

Los errores de correctitud semántica serán medidos a nivel de celda contra un referencial. Para esto se define la función:

*CHECK\_REF(attribute, set)*: Esta función evalúa la existencia o no de los valores de un atributo en un conjunto o referencial

## **3.2 Errores de correctitud sintáctica**

En esta categoría encontramos valores que están fuera de un rango o conjunto determinado, valores que no cumplen con las reglas de formato definidas y valores nulos o por defecto.

Los errores de correctitud sintáctica serán medidos a nivel de celda para lo cual se define la siguiente función:

*CHECK\_RULE(attribute, rule)*: Esta función evalúa si los valores de un atributo cumplen con la regla definida. Dicha regla puede especificar un formato propiamente dicho o un conjunto de valores permitidos.

Dentro de los errores de correctitud sintáctica encontramos como caso particular el chequeo de valores nulos. Dada la frecuencia con que necesitamos controlar este tipo de errores definimos la siguiente función específica:

*CHECK\_NULL(attribute)*: Esta función evalúa si los valores de un atributo cumplen la restricción de no ser nulos.

## **3.3 Inconsistencias**

En esta categoría encontramos valores que violan restricciones de integridad definidas. Estas restricciones pueden involucrar valores de atributos de una misma tupla, de distintas tuplas en una misma tabla o en tablas distintas. Consideramos que es posible medir este factor en alguno de los siguientes niveles:

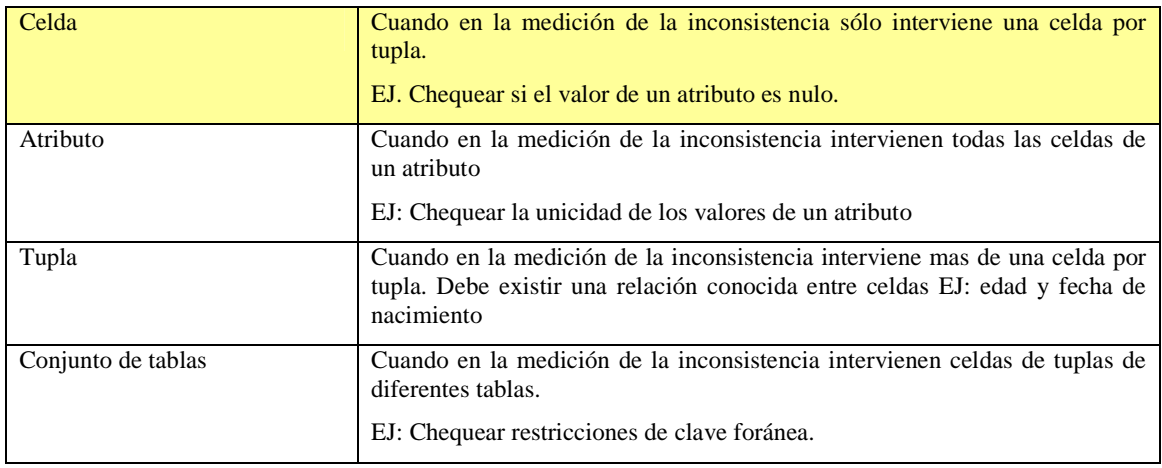

### **Tabla 1 - Niveles en la medición de inconsistencias**

Para medir inconsistencias generales definimos la siguiente función, con el objetivo de soportar la medición en cualquiera de los niveles de granularidad antes especificados:

*CHECK\_CONSTRAINT(attribute\_set1, attribute\_set2, constraint)*: Esta función evalúa si los valores de un conjunto de atributos (*attribute\_set1*) cumplen cierta condición (*constraint*) con respecto a los valores de otro conjunto de atributos (*attribute\_set2*)

Dentro de las restricciones a considerar encontramos dos casos particulares: restricciones de unicidad y restricciones de clave foránea. Una restricción de unicidad para un atributo de una tabla implica que todas las tuplas de dicha tabla deben tener valores distintos para el atributo en cuestión, mientras que una restricción de clave foránea entre tablas implica que un conjunto de atributos de una de las tablas debe ser clave en la segunda. Dada la frecuencia con que necesitamos controlar este tipo de restricciones definimos las siguientes funciones específicas:

*CHECK\_UNIQUE(attribute\_set)*: Esta función evalúa la unicidad de los valores de un conjunto de atributos en una tabla.

*CHECK\_FK(attribute\_set1, attribute\_set2)*: Esta función evalúa que los valores de un conjunto de atributos se encuentren dentro de los valores de otro conjunto de atributos de otra tabla.

## **3.4 Errores de precisión**

En esta categoría encontramos valores que no tienen el nivel de precisión requerido, representado por medio de un referencial. Para medir los errores de precisión se define la función *CHECK\_LEVEL(attribute, set)*. Esta función determina el nivel de precisión de cada uno de los valores de un atributo, lo compara con el nivel de precisión requerido y le asigna un valor de exactitud resultante de esta comparación.

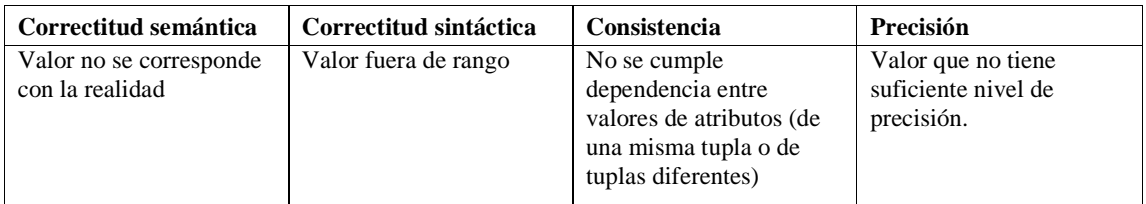

A continuación presentamos un resumen de los tipos de errores encontrados:

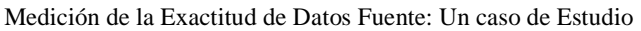

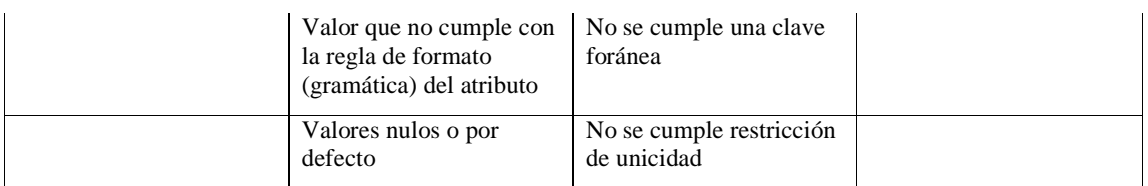

### **Tabla 2– Tipos de errores encontrados**

## **4 Diseño de la medición**

A continuación presentamos una descripción de cada tabla de la base fuente, detallando luego que factores se midieron en cada una de ellas, qué funciones de las definidas en la sección 3 se aplicaron para realizar la medición de los mismos y con que granularidad se realizó la medición.

## **4.1 Descripción de las tablas del sistema fuente**

En esta sección se listan las tablas consideradas del sistema fuente y sus atributos. Una descripción más detallada de las mismas puede encontrarse en [Etc05].

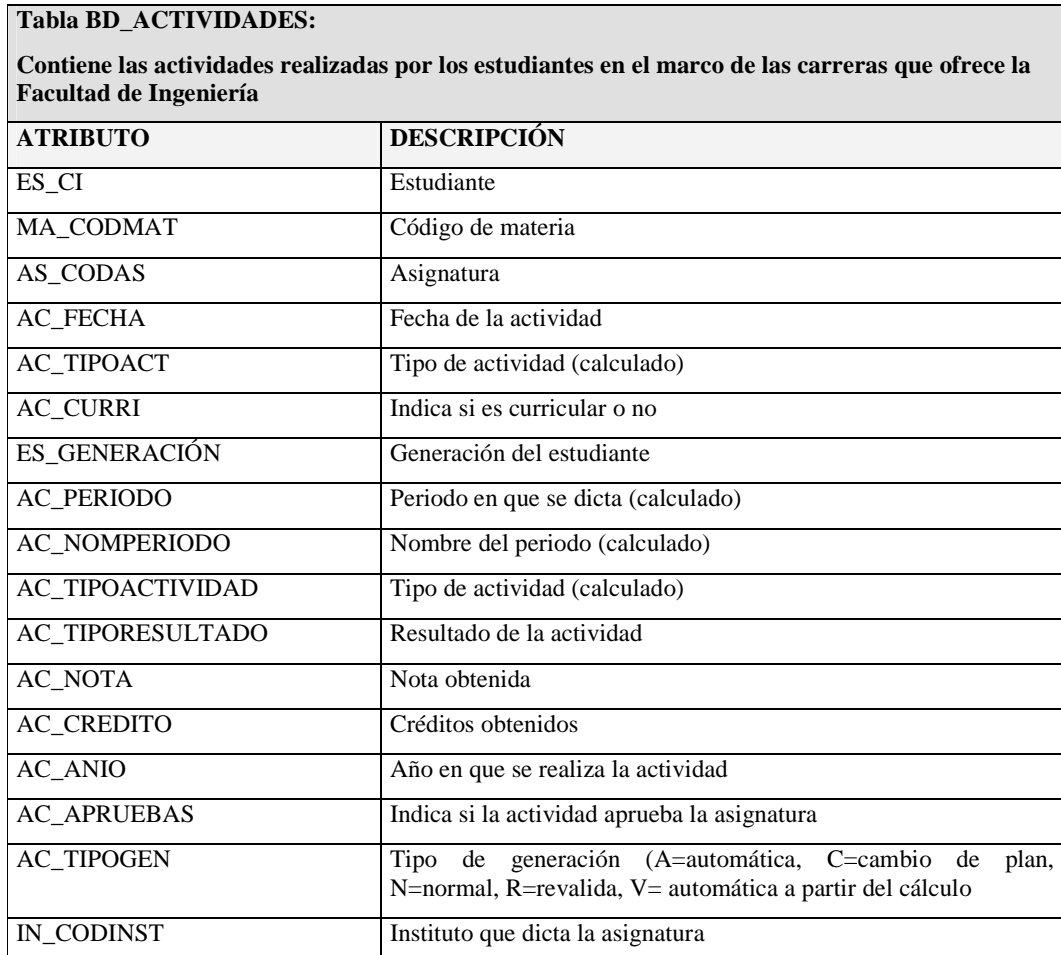

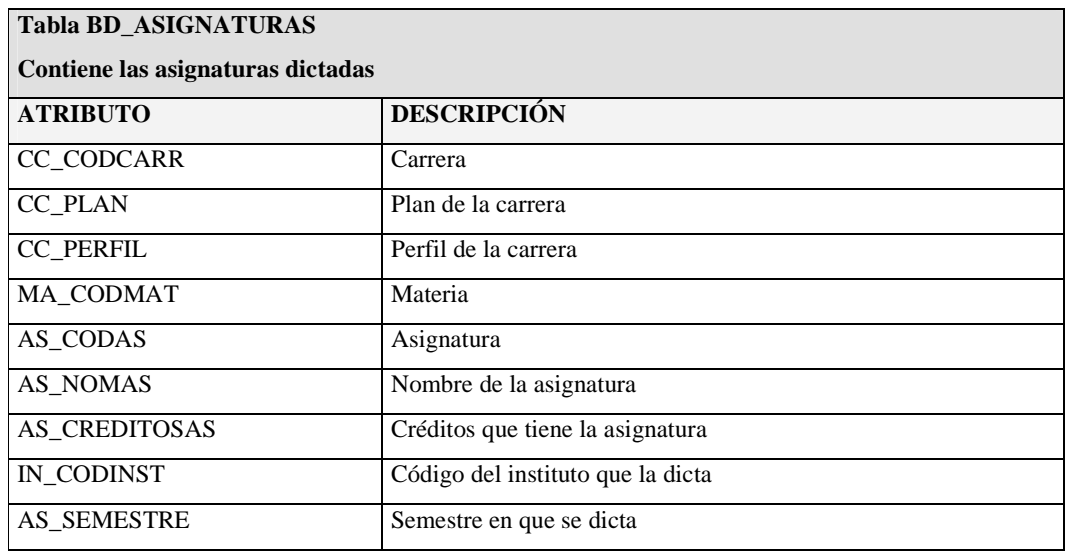

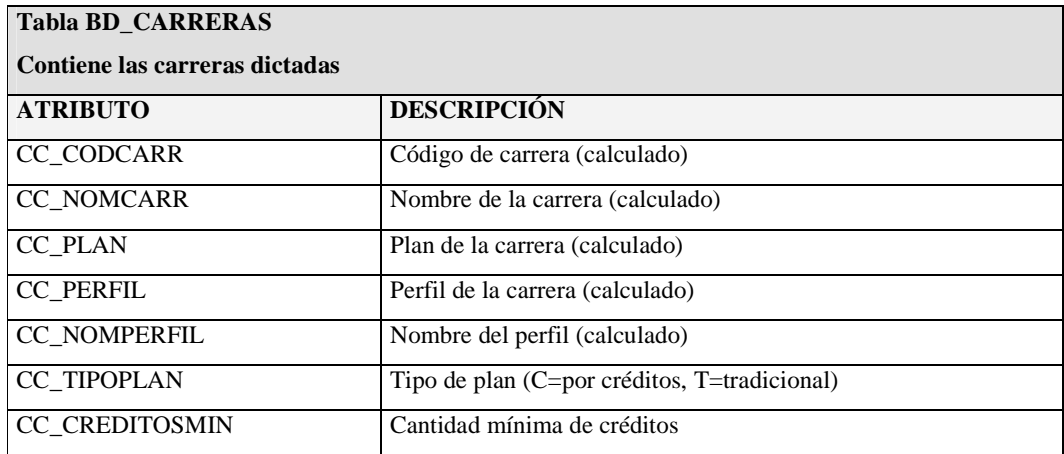

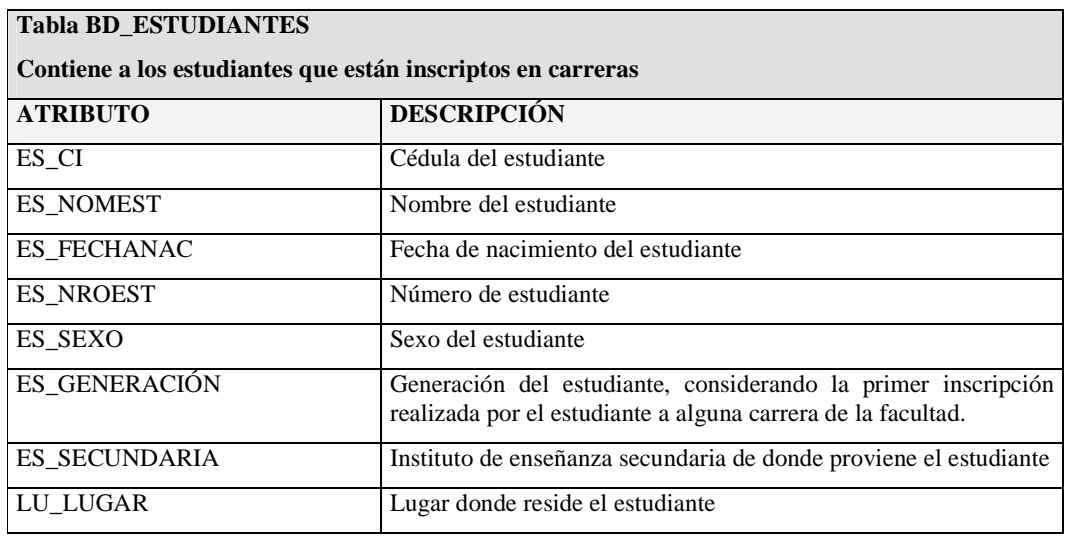

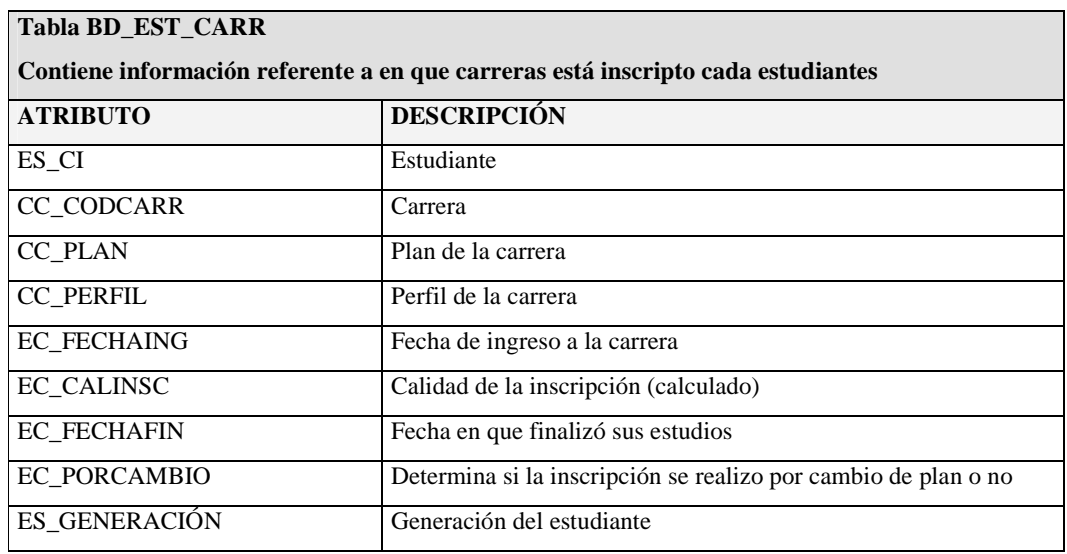

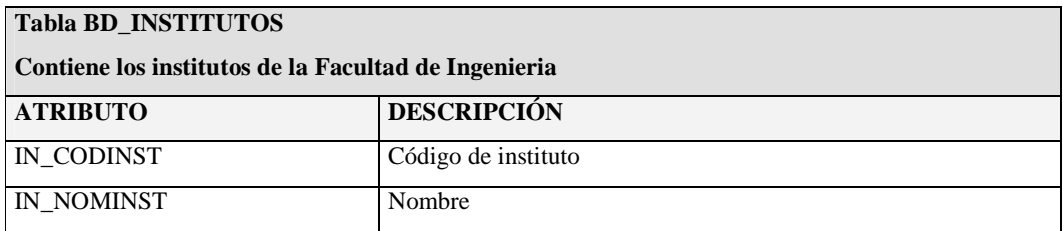

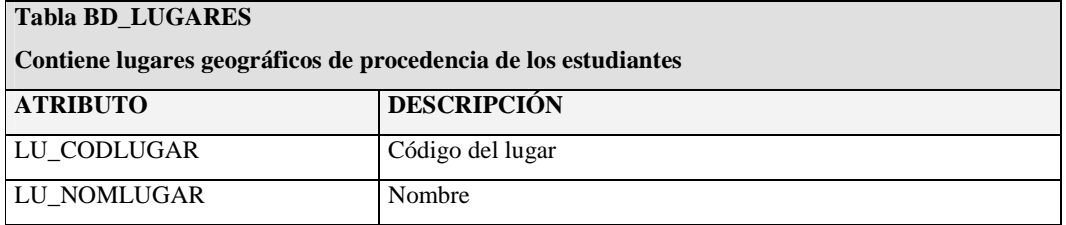

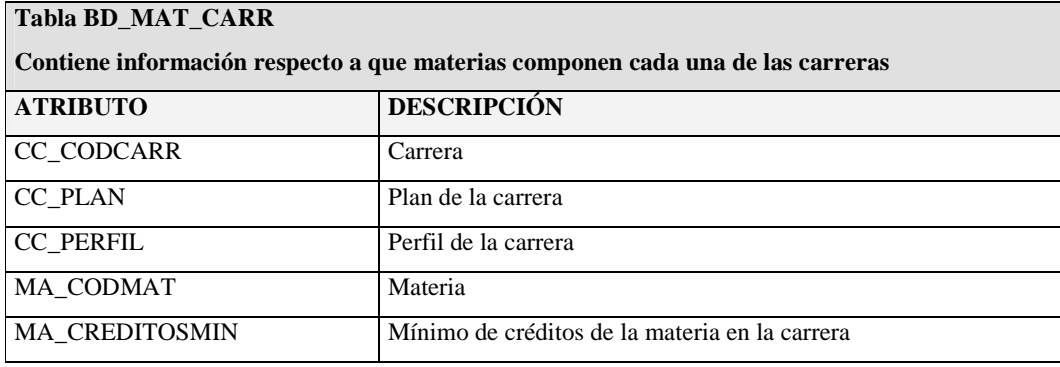

```
Tabla BD_MATERIAS
```
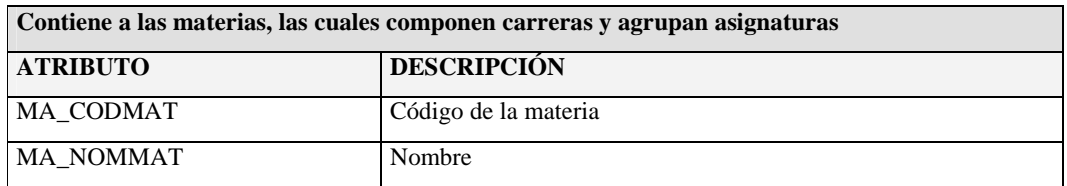

## **Tabla AX\_MAPEO\_ASIGNATURAS**

**Tabla auxiliar del sistema fuente. Permite asignar nuevos códigos a asignaturas existentes, eventualmente agrupando varias asignaturas bajo un nuevo código** 

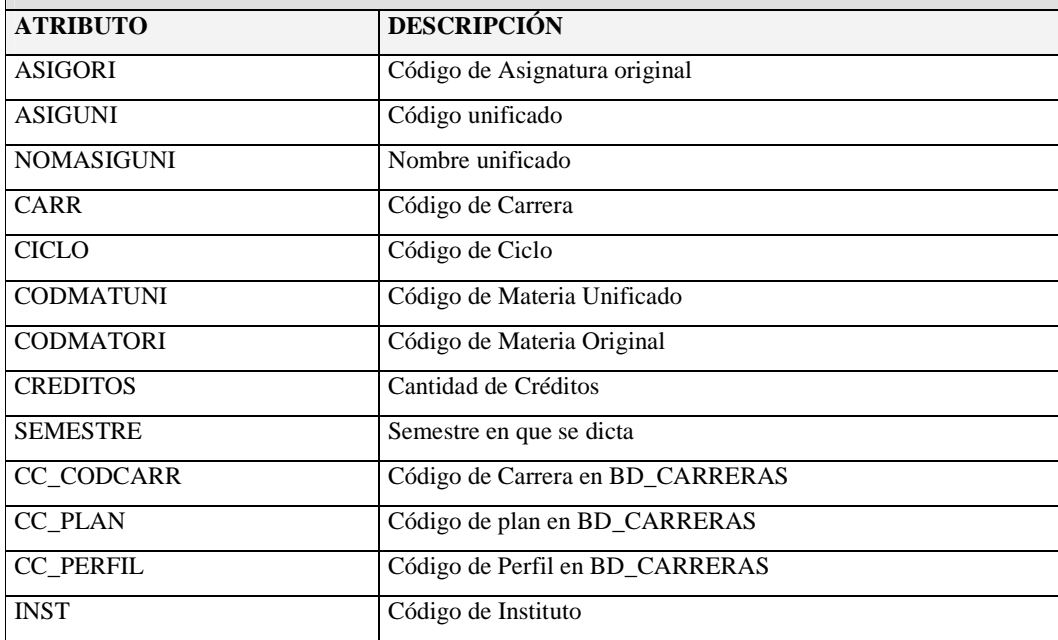

## **Tabla AX\_MAPEO\_CARRERAS**

**Tabla auxiliar del sistema fuente. Permite asignar nuevos códigos a carreras existentes, eventualmente agrupando varias carreras bajo un nuevo código** 

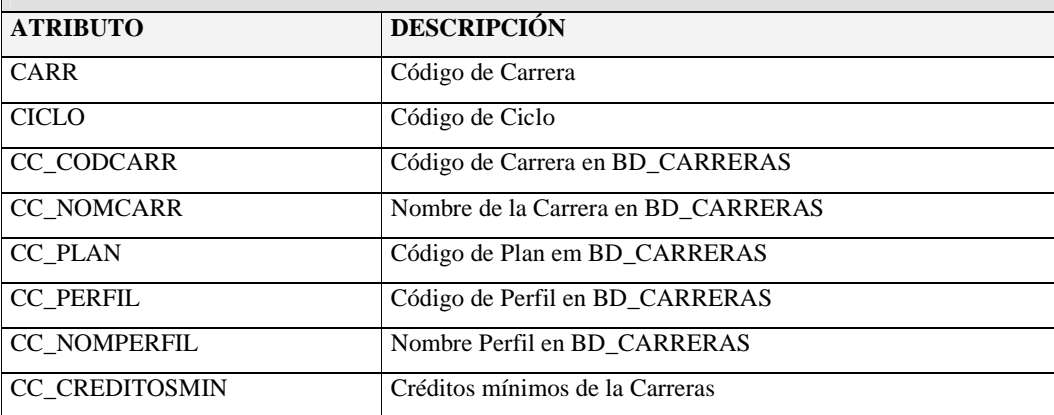

## **Tabla IN\_ACTIVIDADES**

**Contiene las actividades realizadas por los estudiantes en el marco de las carreras que ofrece la** 

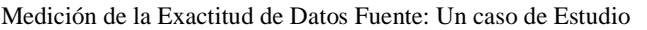

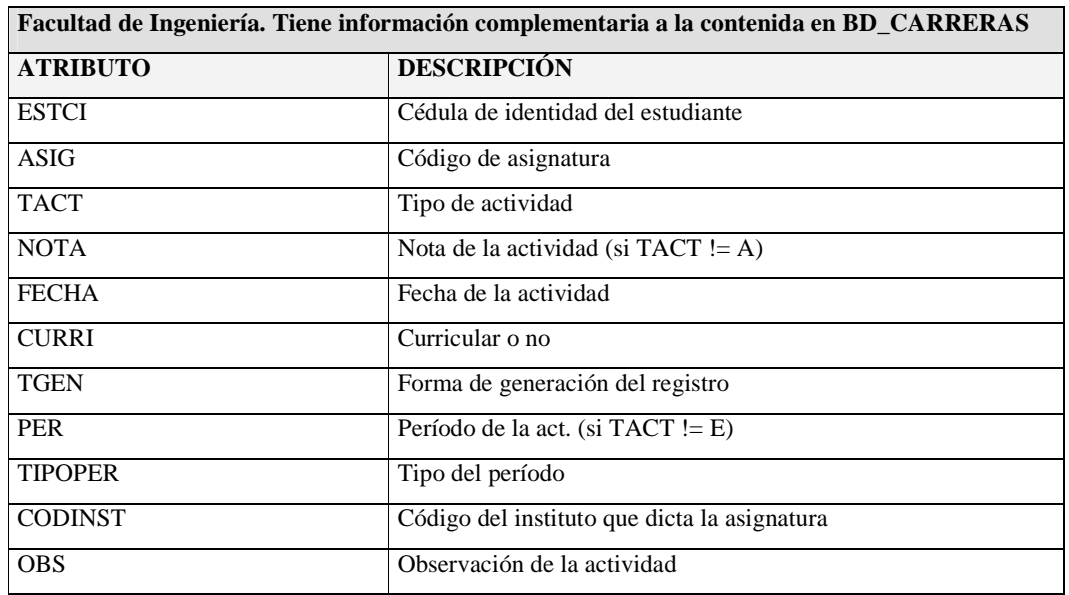

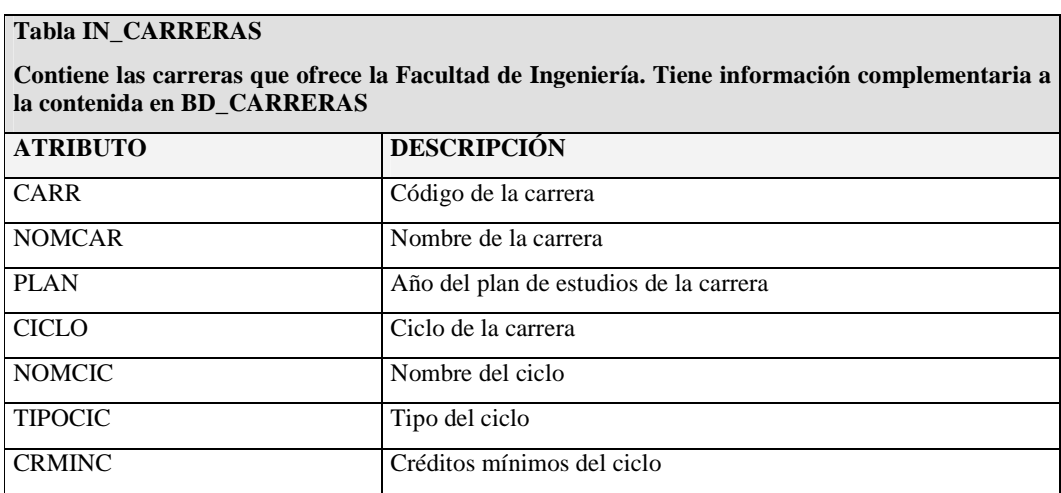

## **4.2 Medición de correctitud semántica**

Las medidas de correctitud semántica se realizaron a nivel de celda. A continuación presentamos, para cada tabla fuente, las funciones aplicadas para medir la correctitud semántica.

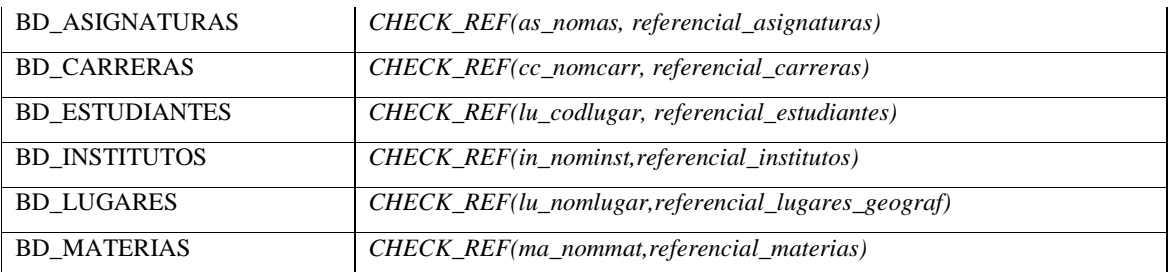

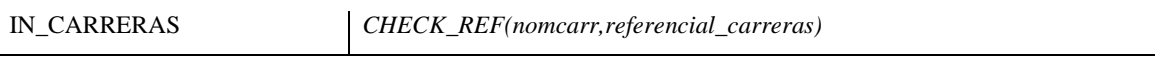

## **4.3 Medición de correctitud sintáctica**

Las medidas de correctitud sintáctica se realizaron a nivel de atributo. A continuación presentamos, para cada tabla fuente, las funciones aplicadas para medir la correctitud sintáctica.

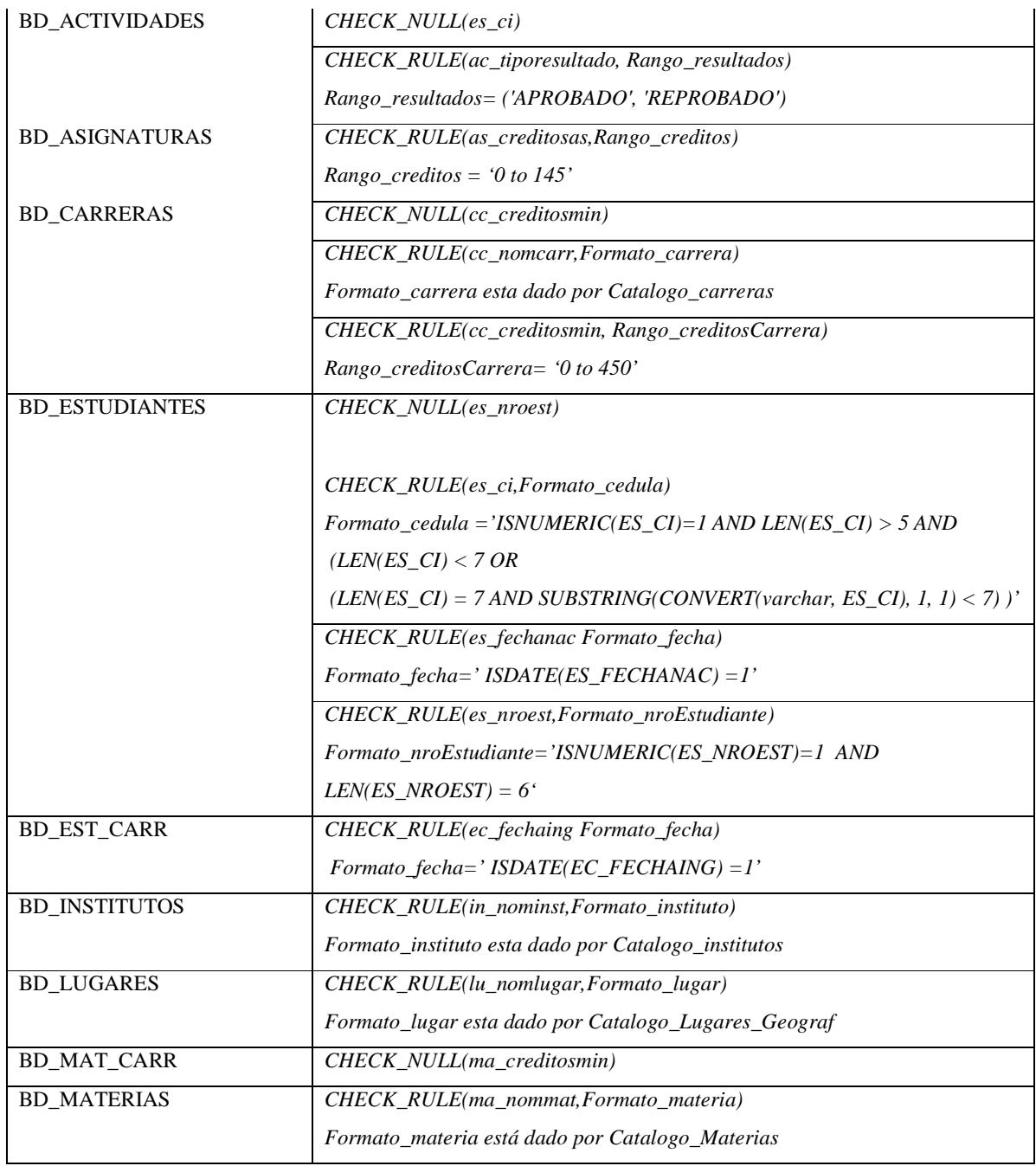

## **4.4 Medición de consistencia**

Tal como lo expresamos en el punto 3.3 las inconsistencias pueden medirse a diferentes niveles de granularidad, y esto depende de la naturaleza de la inconsistencia detectada. A continuación presentamos, para cada tabla fuente, las funciones aplicadas para medir inconsistencias y el nivel al cual corresponde la medición.

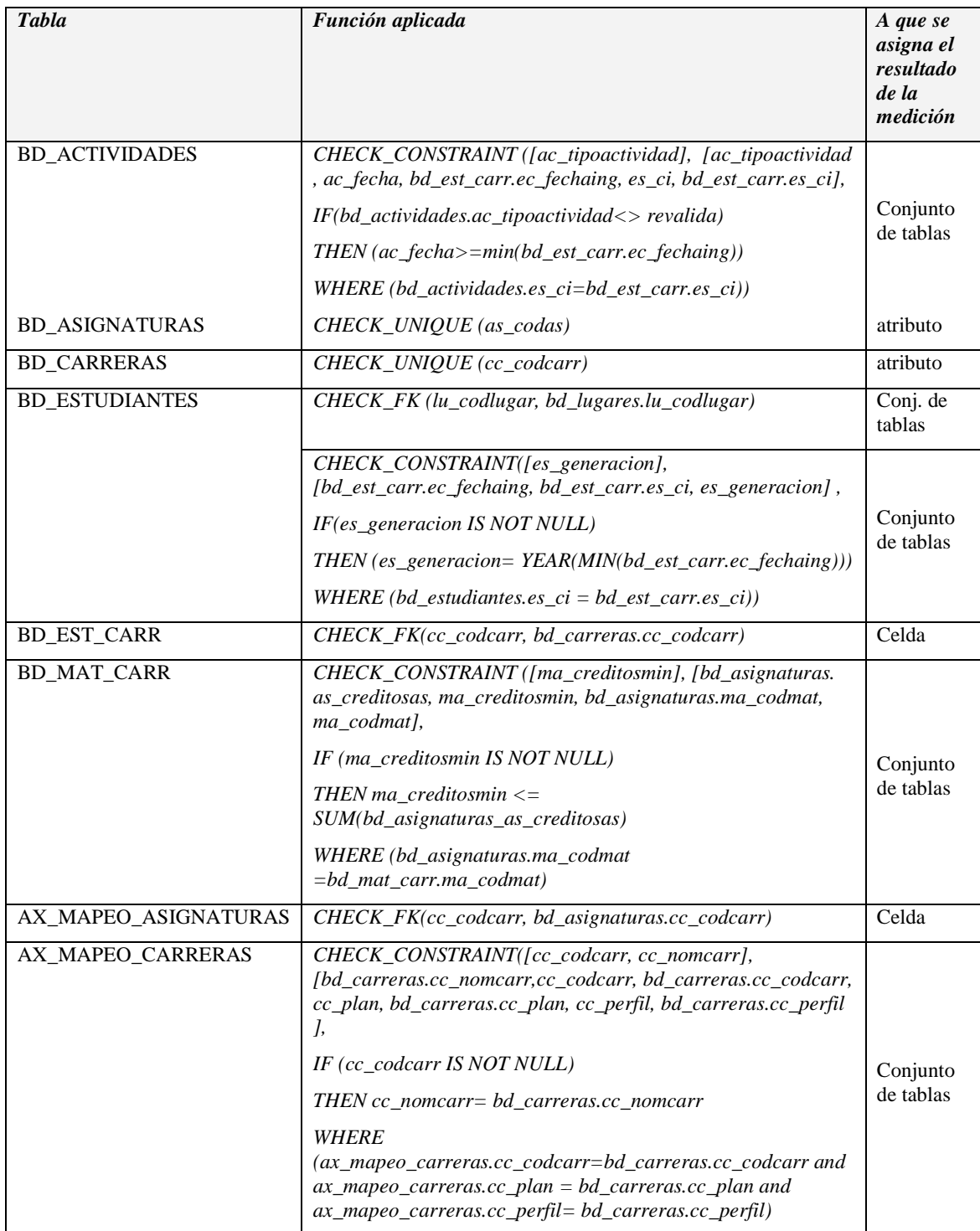

## **4.5 Medición de precisión**

El nivel de precisión será medido a nivel de celda. A continuación presentamos, para cada tabla fuente, la función que aplicada para medir el nivel de precisión.

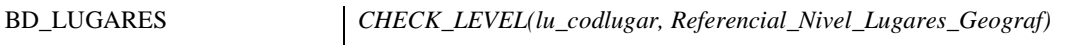

La siguiente sección describe la implementación de las funciones descriptas.

## **5 Implementación de la medición**

El mecanismo propuesto e implementado para realizar la medición de los factores de exactitud consta de tres partes: un conjunto de *metadatos* implementados en una base de datos relacional, un conjunto de *funciones de medición* y un *procedimiento principal de medición*, estos últimos implementados mediante procedimientos almacenados. El procedimiento principal de medición utiliza los metadatos para invocar a las funciones con los parámetros adecuados y almacena los resultados obtenidos como metadatos.

Este mecanismo, pese a ser desarrollado para los factores de exactitud definidos en este trabajo, fue diseñado para poder soportar la incorporación y medición de nuevos factores, así como también nuevas funciones de medición asociadas a factores ya existentes. Para incorporar un nuevo factor de calidad simplemente se debe declarar el nombre del factor en los metadatos; y para incorporar una nueva función, es necesario declarar el nombre de dicha función (y el factor asociado), implementarla e implementar su invocación en el *procedimiento principal de medición*.

## **5.1 Metadatos**

Con el objetivo de automatizar y documentar el proceso de medición se diseñó un conjunto de metadatos que contiene información acerca de:

- los factores de calidad y tipos de errores medidos
- las funciones utilizadas para medir esos tipos de errores
- las tablas y atributos fuente sobre los que se miden los errores, las funciones de medición específicas a utilizar en cada caso y sus parámetros
- los valores de medición obtenidos.

En la figura 1 se presenta el esquema para el almacenamiento de los metadatos. El mismo se compone de tres tipos de tablas:

- Tablas para el almacenamiento de los metadatos principales. Estas tablas contienen los metadatos que definen el objeto de medición y las características particulares de cada medición (parametrización).
- Tabla de valores de exactitud, que almacena el resultado de la medición,
- Tablas auxiliares a la función de medición utilizada y particulares a cada caso, es decir los Referenciales, Catálogos, Referenciales de niveles de precisión y tablas de asignación de valores de exactitud a cada Nivel de Precisión, las cuales son utilizadas por dichas funciones como base para la medición. Su existencia y contenido dependen no sólo de la función utilizada sino también de la tabla/atributo concreto a medir del sistema fuente.

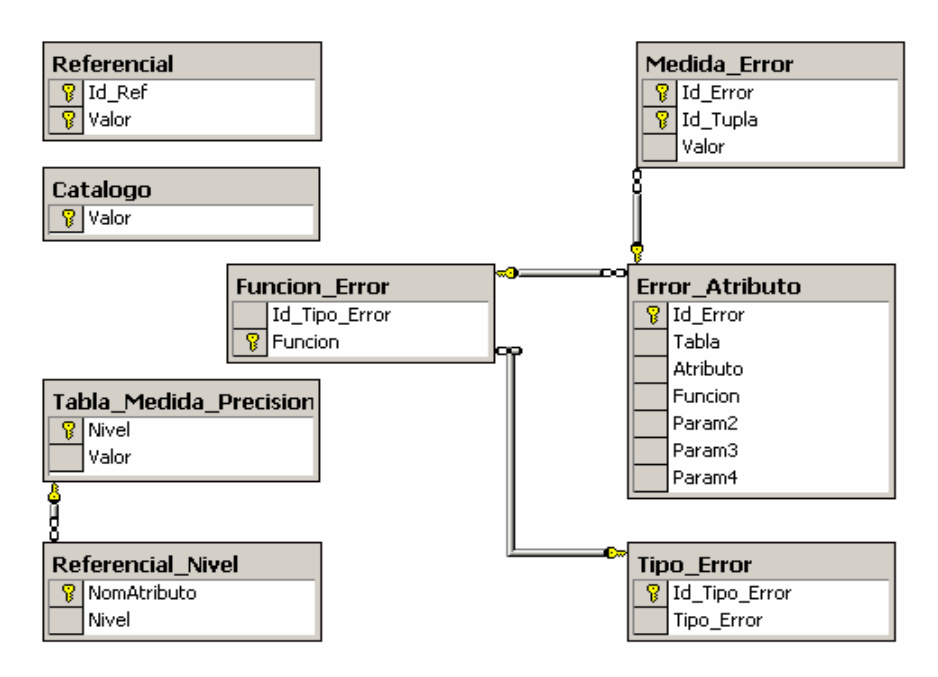

**Figura 1 - Diseño lógico de los metadatos** 

A continuación se describen las tablas de la figura 1

## *5.1.1 Tablas para almacenamiento de los metadatos principales*

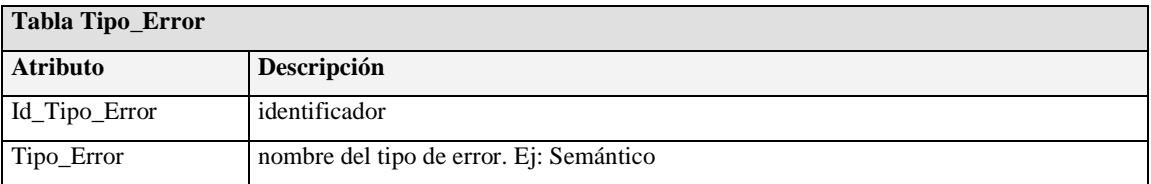

La tabla Tipo\_Error representa a los tipos de error o factores considerados.

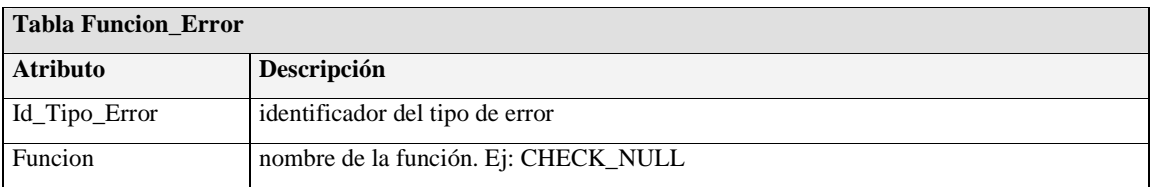

La tabla Funcion\_Error representa a las funciones de medición utilizadas. Cada función se utiliza para medir un único tipo de error al cual está asociada.

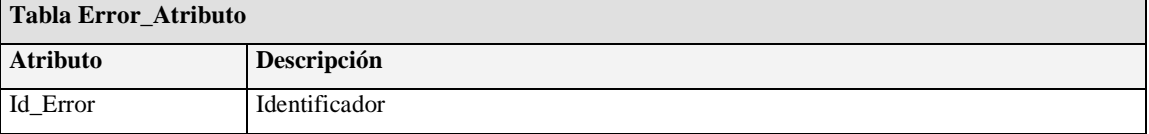

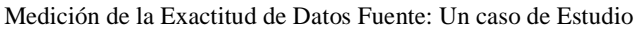

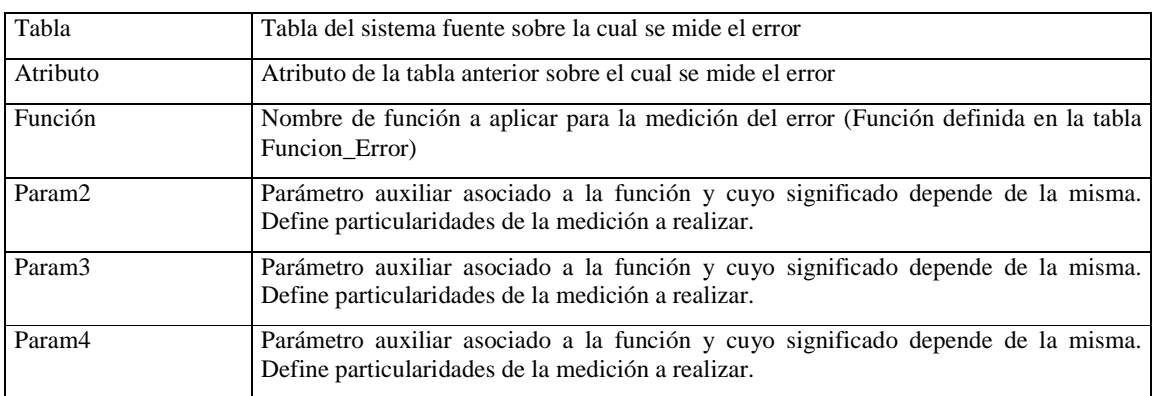

La tabla Error\_Atributo modela la medición a realizar, indicando las tablas y atributo a medir del sistema fuente, el tipo de error que se mide en cada caso y las particularidades de dicha medición (básicamente la función a aplicar y su parametrización). Para cada tipo de error que se desea medir se crea una tupla en esta tabla donde se indica: tabla, atributo (si corresponde), función a utilizar y parámetros necesarios para la medición.

Para soportar en una única tabla la especificación de los parámetros necesarios para todas las funciones a utilizar en la medición, la semántica de los atributos *Param2, Param3 y Param4* está dada por la función de medición utilizada. Estos atributos almacenan los parámetros necesarios para realizar la medición definida en la sección 4.

La granularidad de la medición, que puede ser a nivel de celda, tupla, atributo o conjunto de tablas, también se indica en esta tabla. Si el atributo *Atributo* es nulo el error se mide a nivel de tupla, mientras que si se indica un atributo específico de la tabla, la granularidad es a nivel de celda.

A continuación se detalla la semántica de los atributos *Param2, Param3 y Param4* en función de cada una de las funciones de cálculo.

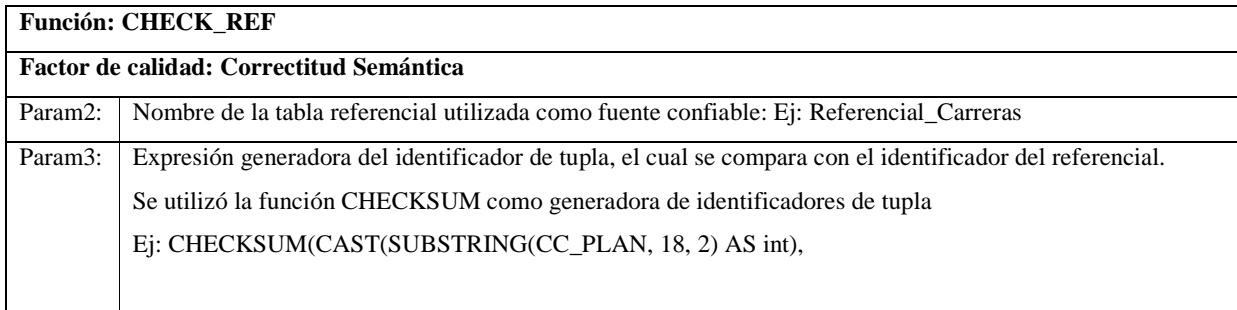

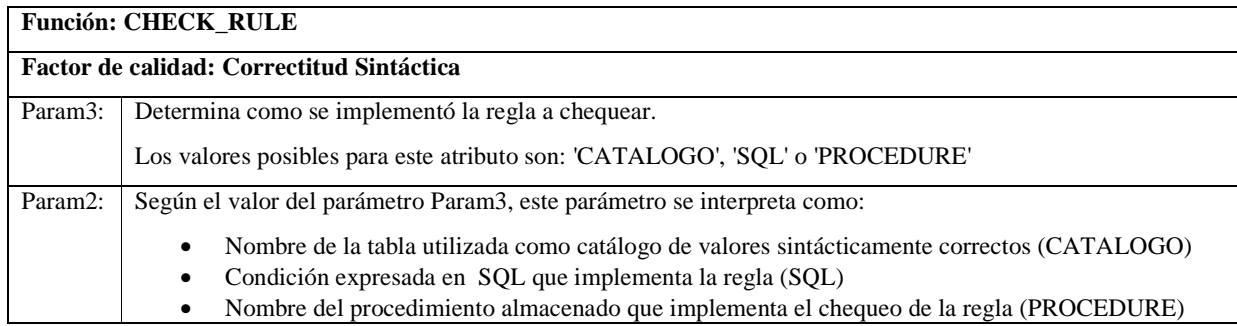

**Función: CHECK\_NULL** 

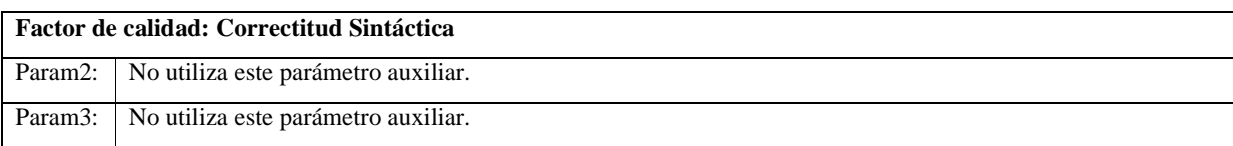

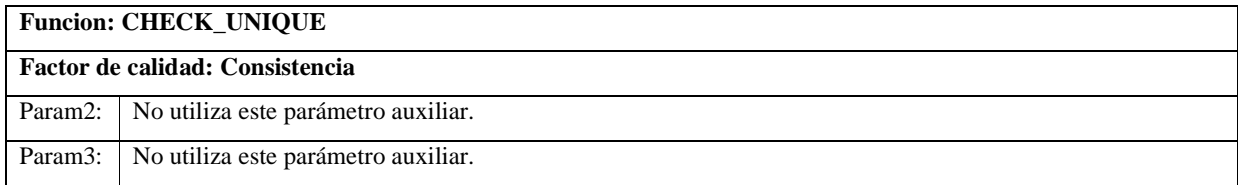

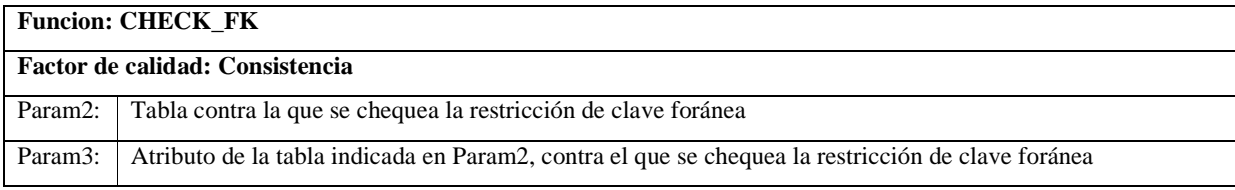

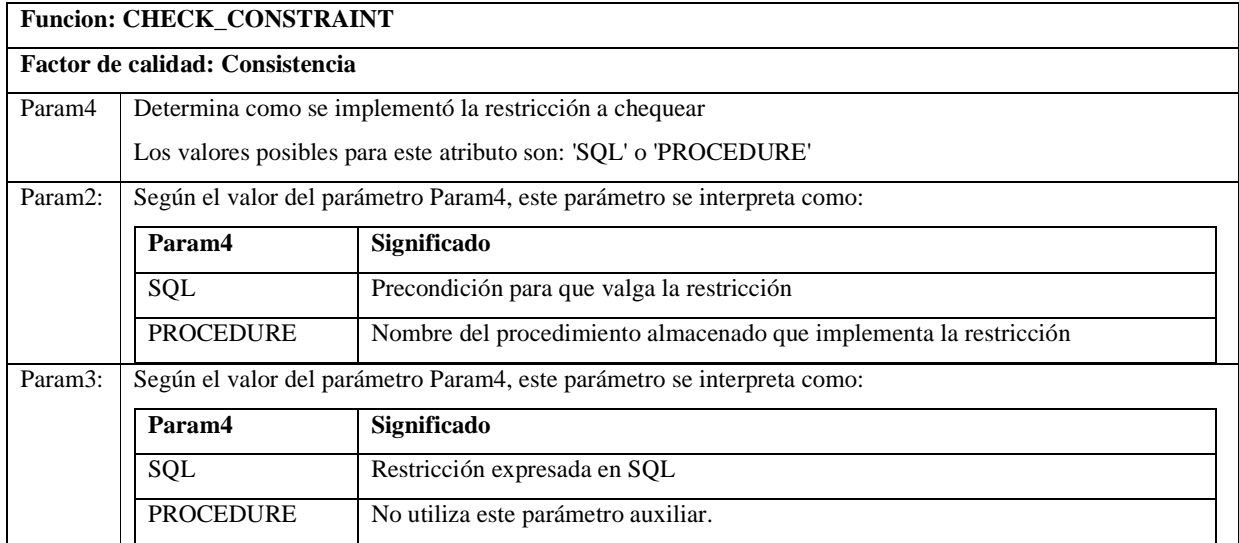

Cabe señalar que, en caso de no cumplirse la precondición que habilita el chequeo de la restricción, el dato se considera correcto y como consecuencia, pueden aparecer inconsistencias, pues el dato aparece como correcto cuando no lo es.

Ilustraremos esta situación con un ejemplo. Supongamos que se desea chequear un atributo numérico, considerándolo correcto si presenta valores menores que 5. Para realizar este chequeo de consistencia es necesario que el valor del atributo cumpla dos precondiciones: que el atributo no sea nulo y que efectivamente tenga un valor numérico. Si se viola alguna de estas precondiciones el chequeo de consistencia en cuestión no tiene sentido, y la función CHECK\_CONSTRAINT devuelve como resultado que el valor del atributo cumple la condición.

Desde un punto de vista más general, si efectivamente se espera que ese atributo tenga valores menores que 5, los casos en que el atributo es nulo o no numérico son casos de error y por lo tanto deben medirse explícitamente mediante CHECK\_NULL y CHECK\_CONSTRAINT.

Es imprescindible diseñar correctamente las mediciones a realizar, de lo contrario los resultados no reflejarán lo esperado y pueden presentarse inconsistencias.

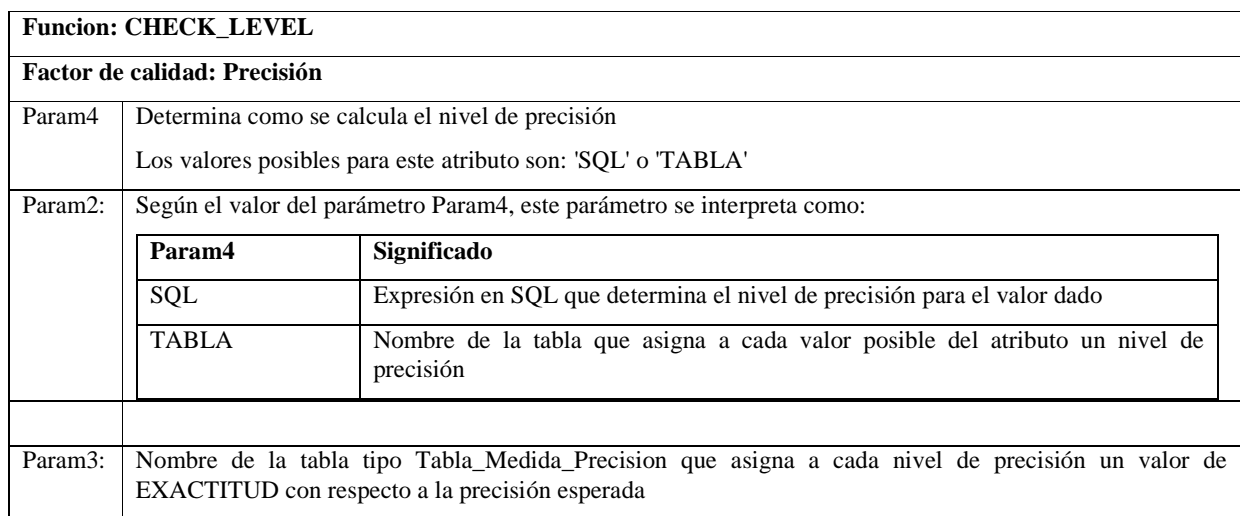

Esta función calcula el nivel de precisión del dato y a partir de éste asigna el correspondiente valor de exactitud establecido en la tabla Tabla\_Medida\_Precision definida. Dicha tabla debe mantener la relación entre el nivel de precisión y el valor de exactitud asociado; una posibilidad es definir el valor de exactitud de forma que refleje la distancia entre la precisión encontrada y la esperada.

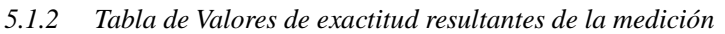

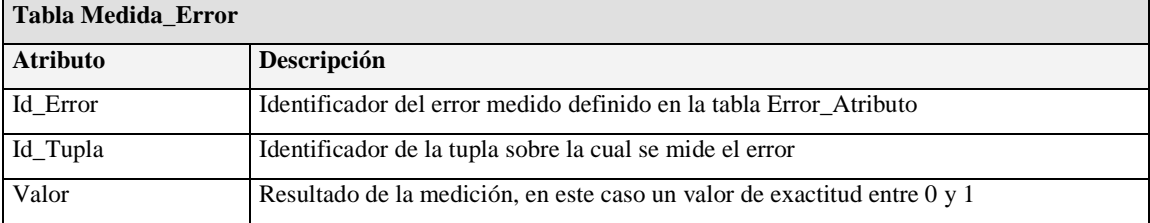

La tabla Medida\_Error almacena los resultados de las mediciones especificadas en la tabla Error\_Atributo. Para cada tupla de la *Tabla* o *Tabla/Atributo* objeto de medición, según lo definido en la tabla *Error\_Atributo*, la tabla Medida\_Error contiene una tupla con un valor de exactitud asociado al error medido.

Para poder almacenar todos los valores de exactitud calculados en una única tabla fue necesario idear un mecanismo que generara un identificador único para cada tupla e independiente de la tabla y su identificador particular. La forma de generación de dicho identificador depende del RDBMS utilizado, por ejemplo en el caso de PostgreSQL podría utilizarse el UID u en Oracle el *rowid,* los cuales son números que identifican unívocamente a cada tupla de la base de datos.

En este caso la solución se implementó sobre Microsoft SQLServer, el cual en su versión 2000 no cuenta con una funcionalidad similar a la de *rowid* de Oracle. Se investigaron posibles soluciones, no encontrando ninguna implementación documentada que garantizase la unicidad de los valores obtenidos. Pese a esto se optó por aplicar la función CHECKSUM sobre los valores de cada tupla, emulando el identificador de tupla de esta forma y sabiendo que este identificador no garantizaba unicidad. Este y otros inconvenientes encontrados durante la implementación se analizan en la sección 6.

## *5.1.3 Tablas auxiliares*

### **Referenciales**

Las tablas referenciales son utilizadas en la implementación de la función CHECK\_REF. Las mismas simulan la realidad o una fuente confiable contra la cual comparar los datos del sistema fuente.

Se define una tabla referencial por cada tupla de la tabla Error\_Atributo que utilice esta función, es decir, para cada atributo de cada tabla sobre el cual se medirá la correctitud semántica. Cada referencial contiene, para cada instancia válida, el identificador de dicha instancia y el valor correcto/real del atributo sobre el que se desea medir la correctitud semántica.

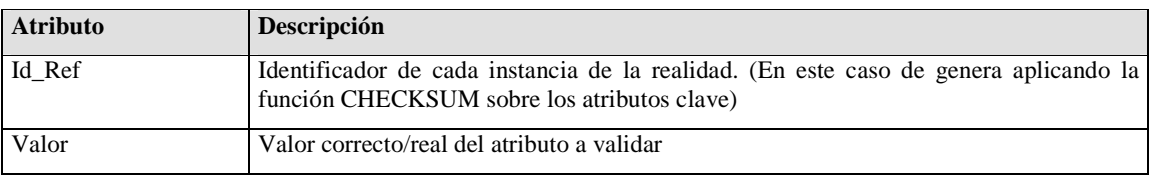

Para este caso de estudio se definieron y cargaron las siguientes tablas referenciales:

- *Referencial\_Carreras*
- *Referencial\_Asignaturas*
- *Referencial\_Estudiantes*
- *Referencial\_Institutos*
- *Referencial\_Lugares\_Geograf*
- *Referencial\_Materias*

### **Catálogos**

Los catálogos son utilizados en la implementación de la función CHECK\_RULE. Los mismos representan diccionarios de valores sintácticamente correctos, contra los cuales se chequea la correctitud sintáctica de los datos de un sistema fuente.

Se define un catálogo por cada dominio a chequear sintácticamente, por lo tanto cada catálogo puede ser utilizado en el cálculo por varias tuplas de la tabla Error\_Atributo que utilicen la función CHECK RULE.

Cada catálogo contiene un conjunto de valores sintácticamente correctos.

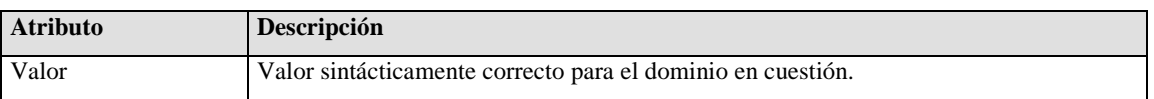

Para este caso de estudio se definieron y cargaron los siguientes catálogos:

- *Catalogo\_Carreras*
- *Catalogo\_Institutos*
- *Catalogo\_Lugares\_Geograf*
- *Catalogo\_Materias*

### **Referenciales de nivel de precisión**

Las tablas Referenciales de nivel de precisión definen un nivel de precisión para cada valor posible de un atributo dado. Estas tablas son utilizadas en la implementación de la función CHECK\_LEVEL para determinar el nivel de precisión de los valores de los atributos. A partir de la determinación de dicho nivel, se asignará el valor de exactitud que corresponda según lo definido en la tabla *Tabla\_Medida\_Precision* que se describirá más adelante.

Se define una tabla referencial de nivel por cada atributo sobre el cual se medirá la precisión.

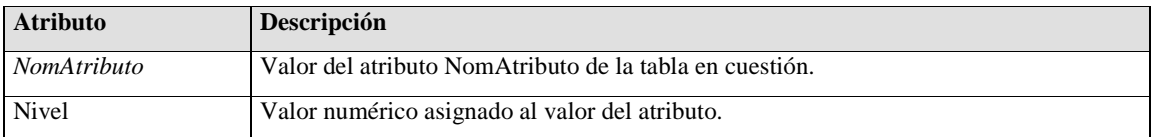

Para este caso de estudio se definieron y cargaron los siguientes Referenciales de Nivel de precisión:

• *Referencial\_Nivel\_Lugares\_Geograf* 

## **Tabla\_Medida\_Precisión**

Las tablas Tabla\_Medida\_Precision son utilizadas en la implementación de la función CHECK\_LEVEL y definen la correspondencia entre los distintos niveles de precisión y el valor de exactitud asignado.

Se define una tabla medida-precision por cada dominio sobre el cual interesa medir la precisión.

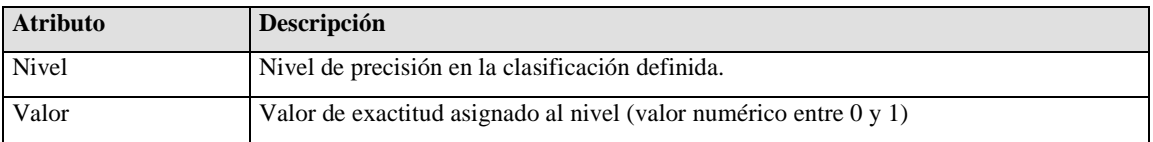

Para este caso de estudio se definió y cargó únicamente la siguiente Tabla\_Medida\_Precision:

• *Tabla\_Medida\_Precision\_Lugares\_Geograf* 

## **5.2 Funciones y procedimientos**

La medición de la *exactitud* de los datos fuente se realiza a partir de los datos cargados en la metadata presentada anteriormente, y se almacena en una de sus tablas: *Medida\_Error*.

Dicho cálculo es realizado con el procedimiento almacenado *load\_table*, el cual básicamente recorre la tabla *Error\_Atributo* y obtiene para cada error ingresado, sus datos asociados, entre ellos:

- *Tabla* y *Atributo* del sistema fuente sobre el cual se aplica el error
- *Función* a aplicar
- Parámetros particulares de dicha función.

A partir de los datos anteriores, recorre la tabla especificada del sistema fuente y aplica a cada una de sus tuplas el cálculo correspondiente a la función indicada según los parámetros obtenidos, insertando finalmente el resultado en la tabla *Medida\_Error*.

La idea inicial era independizar este procedimiento de la función especificada, haciéndolo paramétrico e implementando cada función externamente al procedimiento. De esta forma se lograría que la incorporación de una nueva función no afecte el código del procedimiento. Debido a restricciones en el DBMS utilizado y a razones de performance, se abandonó temporalmente dicha iniciativa.

A continuación se presenta el pseudocódigo del procedimiento *load\_table* (un pseudocódigo más detallado se encuentra en el Anexo I):

- Para cada error ingresado en la tabla ERROR\_ATRIBUTO
	- o Obtiene los datos Id\_Error, Tabla, Atributo, Funcion y Parámetros (Param2, Param3, Param4)
	- o Para cada tupla de Tabla
		- Si la Funcion es **CHECK\_NULL**
			- Chequea si el valor de Atributo es nulo en cada tupla de Tabla
			- Sino, Si la Funcion es **CHECK\_REF**
				- Chequea si el valor de Atributo coincide con el valor correspondiente en el Referencial.
			- Sino, Si la Funcion es **CHECK\_FK**
				- Para cada tupla de Tabla chequea la existencia del valor de Atributo en el Atributo Destino (se obtiene de Param2) de alguna tupla de Tabla Destino (se obtiene de Param3).
			- Sino, Si la Funcion es **CHECK\_UNIQUE**
				- Para cada tupla de Tabla chequea si el valor de Atributo es único en esa tabla.
			- Sino, Si la Funcion es **CHECK\_RULE**
				- Si el tipo de cálculo (en Param3) es 'SQL'
					- o Verifica si la tupla cumple la sentencia SQL (en Param2) dada
				- Sino, Si el tipo de cálculo (en Param3) es 'CATALOGO'
				- o Verifica si el valor de Atributo existe en el Catálogo (en Param2)
				- Sino, Si el tipo de cálculo (en Param3) es 'PROCEDURE'
				- o Verifica ejecutando el procedimiento (Param2) si la tupla cumple o no la regla esperada.
			- Sino, Si la Funcion es **CHECK\_CONSTRAINT**
				- Si el tipo de cálculo (en Param4) es 'SQL'
					- Verifica si la tupla cumple la condición del IF (Param2), y si la cumple, verifica la condición del THEN (Param3), aplicando las consultas SQL correspondientes.
				- Sino, Si el tipo de cálculo (en Param4) es 'PROCEDURE'
				- o Verifica ejecutando el procedimiento (Param2) si la tupla cumple o no la condición esperada.
		- Sino, Si la Funcion es **CHECK\_LEVEL**
			- Si el tipo de cálculo (en Param4) es 'TABLA'

- o Obtiene el nivel de precisión de Atributo, consultando las tablas 'Referencial de Nivel' (Param2) y 'Nivel Precision' (Param3).
- Sino, Si el tipo de cálculo (en Param4) es 'SQL'
	- o Calcula el Nivel de jerarquía correspondiente al valor de Atributo, aplicando la sentencia SQL (en Param2)
	- o A partir del Nivel de jerarquía anterior, obtiene de la tabla 'Nivel Precision' (Param3) - el valor de precisión a asignar
- Inserta el resultado del chequeo de la tupla en Medida\_Error

## **5.3 Dificultades encontradas y definiciones realizadas durante la medición**

Durante el desarrollo del presente estudio se encontraron diversas dificultades a partir de las cuales, luego de su análisis y evaluación de alternativas, se realizaron algunas definiciones o supuestos.

Se definió la granularidad y los valores posibles de exactitud en cada tipo de error a medir. Se encontraron problemas para identificar las tuplas de la metadata independientemente de las claves. Se encontraron problemas propios de DBMS utilizado y la integración de datos provenientes de distintos DBMSs. Se discutieron y definieron criterios para la medición mediante las funciones *Check Rule* y *Check Constraint*, y se discutió la posible dependencia entre los diferentes chequeos.

Todas estas discusiones y definiciones se encuentran explicadas en detalle en el Anexo II.

## **6 Resultados obtenidos**

En todos los casos las medidas se tomaron al nivel de granularidad más bajo posible para cada tipo de error o factor. (EJ: el nivel más bajo de correctitud sintáctica es el de celda, mientras que para la consistencia respecto de una restricción de clave foránea es el conjunto de las tablas participantes en la restricción).

Fue preciso diseñar mecanismos de agregación para obtener, para cada factor medido, medidas en niveles de granularidad más altos. Por ejemplo, se consideró que una tupla es correcta según un factor si todas las medidas de dicho factor realizadas sobre las celdas de la tupla son correctas, de lo contrario se la considera incorrecta. Para obtener medidas a nivel de tabla se realizó el promedio de las medidas a nivel de tupla. La Tabla 2 muestra los valores obtenidos para cada tabla y factor de calidad. Las tablas con los resultados de exactitud a un mayor nivel de detalle se encuentran en el Anexo III.

| Tabla                      | Consistencia | Sintáctico | Semántico | Precisión |
|----------------------------|--------------|------------|-----------|-----------|
| AX MAPEO ASIGNATURAS       | 0.897268     |            |           |           |
| AX MAPEO CARRERAS          | 0.245283     |            |           |           |
| <b>BD_ACTIVIDADES_VIEW</b> | 0.938552     | 0.874075   |           |           |
| <b>BD ASIGNATURAS</b>      | 0.308788     | 0.9519     | 0.887173  |           |
| <b>BD CARRERAS</b>         | 0.021276     | 0.553191   | 0.80851   |           |
| <b>BD EST CARR</b>         | 0.931623     | 0.943443   |           |           |
| <b>BD ESTUDIANTES</b>      | 0.752688     | 0.540434   | 0.636556  |           |
| <b>BD INSTITUTOS</b>       |              | 0.444444   | 0.722222  |           |
| <b>BD LUGARES</b>          |              | 0.939393   | 0.90909   | 0.416666  |
| <b>BD MAT CARR</b>         | 0.924302     | 0.482071   |           |           |
| <b>BD MATERIAS</b>         |              | 0.521912   | 0.434262  |           |
| <b>IN CARRERAS</b>         |              |            | 0.829787  |           |

**Tabla 2– Valores de exactitud agregados por Tabla y Factor de Calidad** 

A continuación se resumen los resultados obtenidos. La Grafica 1 muestra los valores de exactitud agregados para cada tabla y factor de calidad (corresponde con la Tabla 2). La Grafica 2 indica el porcentaje de tuplas de cada tabla que no tiene ningún tipo de error (para ninguno de los factores considerados).

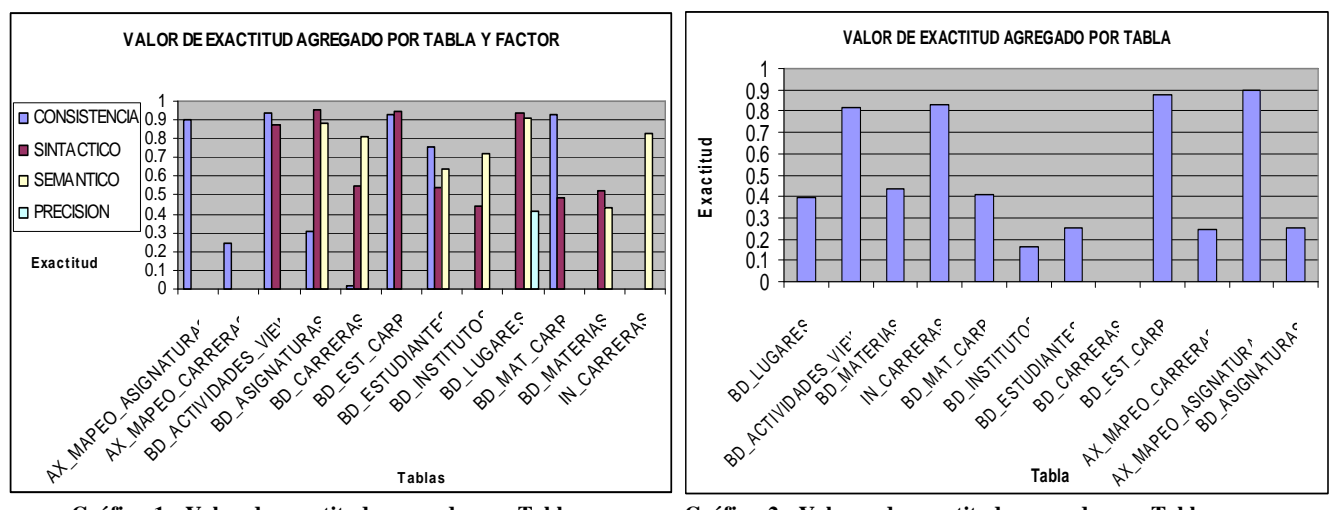

**Gráfica 1– Valor de exactitud agregado por Tabla y Factor** 

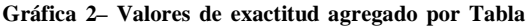

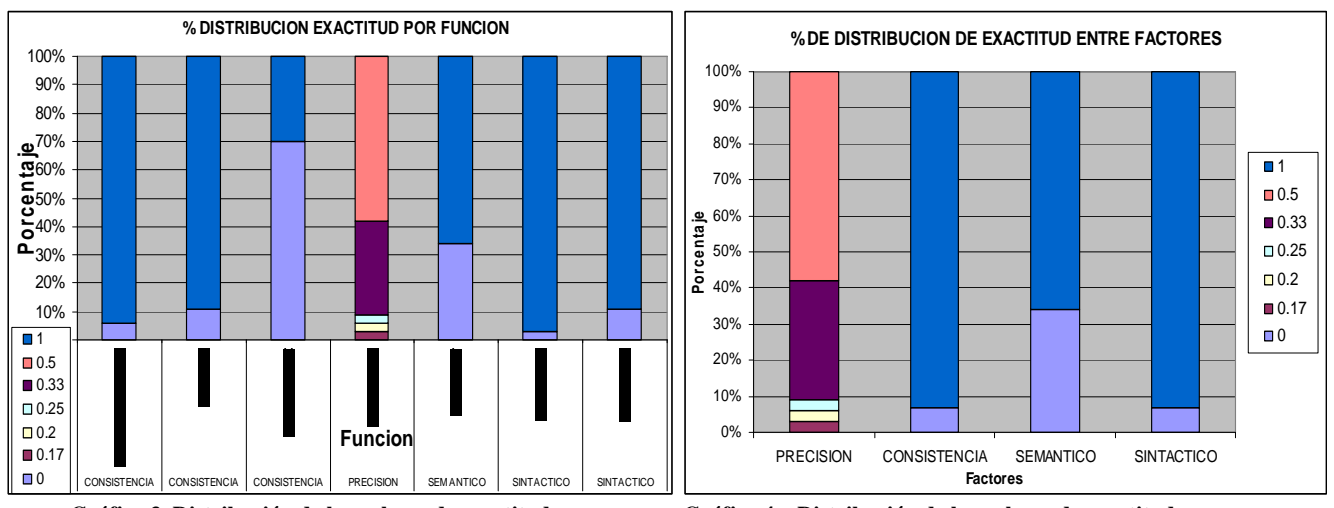

**Gráfica 3–Distribución de los valores de exactitud en las Funciones utilizadas** 

**Gráfica 4 – Distribución de los valores de exactitud en los Factores considerados** 

La gráfica 3 muestra porcentajes de exactitud independientes para cada función, y por lo tanto no indica la contribución de cada función a la exactitud del factor de calidad a la cual pertenece. La gráfica 5 muestra dicha contribución dividiendo en tres gráficas, una para cada factor considerado.

Analizando la información obtenida llegamos a conclusiones sobre la exactitud en las fuentes de datos, de las cuales presentamos lo más relevante:

El factor de calidad más afectado (Gráfica 4) es *Correctitud Semántica* en la función *CHECK\_REF*, luego siguen los factores Correctitud Sintáctica y Consistencia, pero porcentualmente en menor medida. De estos últimos, el que exhibe menor exactitud es el resultado de la función *CHECK\_UNIQUE* (Gráfica 3), sin embargo quien contribuye porcentualmente en mayor medida a la ausencia de exactitud en el factor Consistencia es la función *CHECK\_CONSTRAINT* (Gráfica 5) a pesar de obtenerse una alta exactitud en dicha función (Esto es debido a que esta función abarcó a una cantidad de tuplas mucho mayor que el resto de las funciones) y *CHECK\_RULE* para el caso de Correctitud Sintáctica.

Bajando de nivel estos resultados (Tabla 4 del Anexo III), podemos observar que: **Gráfica 5 – Distribución de la exactitud de cada factor** 

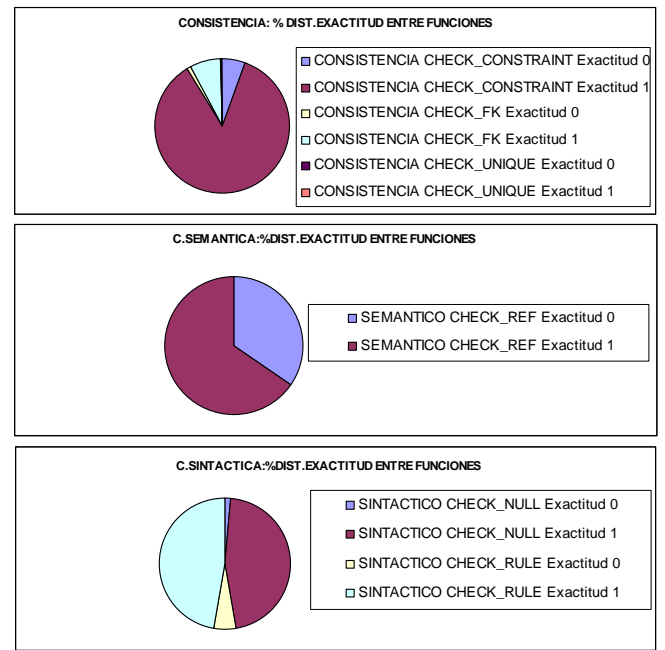

**entre sus funciones**

- **Factor Correctitud Semántica**: En la función CHECK\_REF aplicada a la tabla BD\_MATERIAS es donde se obtiene menor exactitud (atributo MA\_NOMMAT), pero si consideramos su contribución a la exactitud del Factor (lo cual pesa en la agregación a nivel de factor) BD\_ESTUDIANTES es la mas afectada (atributo LU\_CODLUGAR)
- **Factor Consistencia:** La Función CHECK\_UNIQUE figura con resultados de menor exactitud, en particular la tabla BD\_CARRERAS es la más afectada (atributo CC\_CODCARR), siguiendo la tabla BD\_ASIGNATURAS (atributo AS\_CODAS). Sin embargo es claramente más importante la contribución de la función CHECK\_CONSTRAINT a la falta de exactitud del Factor, en particular la tabla BD\_ACTIVIDADES (atributo AC\_TIPOACTIVIDAD), seguido luego por la Función CHECK\_FK en las tablas BD\_EST\_CARR (atributo CC\_CODCARR) y BD\_ESTUDIANTES (atributo LU\_CODLUGAR)
- **Factor Correctitud Sintactica**, Aunque las tablas con menor valor de exactitud son BD\_INSTITUTOS, BD\_MATERIAS (ambas en la función CHECK\_RULE) y BD\_MAT\_CARR (función CHECK\_NULL) , se destaca la cantidad de registros afectados en las funciones CHECK\_RULE y CHECK\_NULL en la tabla BD\_ACTIVIDADES (atributos AC\_TIPORESULTADO y ES\_CI respectivamente) y la función CHECK\_RULE en la tabla BD\_ESTUDIANTES (atributos ES\_CI y ES\_NROEST)

Por otro lado, analizando la Tabla 2, las tablas mas afectadas en su exactitud en cada factor son:

- **Factor Correctitud Semantica**: BD\_MATERIAS y BD\_ESTUDIANTES
- **Factor Consistencia**: BD\_CARRERAS, BD\_ASIGNATURAS, AX\_MAPEO\_CARRERAS
- **Factor Correctitud Sintactica**: BD\_INSTITUTOS, BD\_MAT\_CARR, BD\_MATERIAS, BD\_ESTUDIANTES

A su vez, de la Gráfica 3 podemos obtener las tablas con menos porcentaje de registros sin error son BD\_CARRERAS, BD\_INSTITUTOS, BD\_ESTUDIANTES, BD\_ASIGNATURAS, AX\_MAPEO\_CARRERAS

El objetivo podría ser concentrarse en la exactitud de determinadas fuentes (las que están asociadas a algún proceso particular o simplemente las más afectadas) o concentrarse en las mediciones cuya falta de exactitud más afecta al factor considerado.

Consideramos ambos objetivos simultáneamente y nos concentramos en las tabla/atributo más importantes buscando identificar el problema que determina su bajo valor de exactitud:

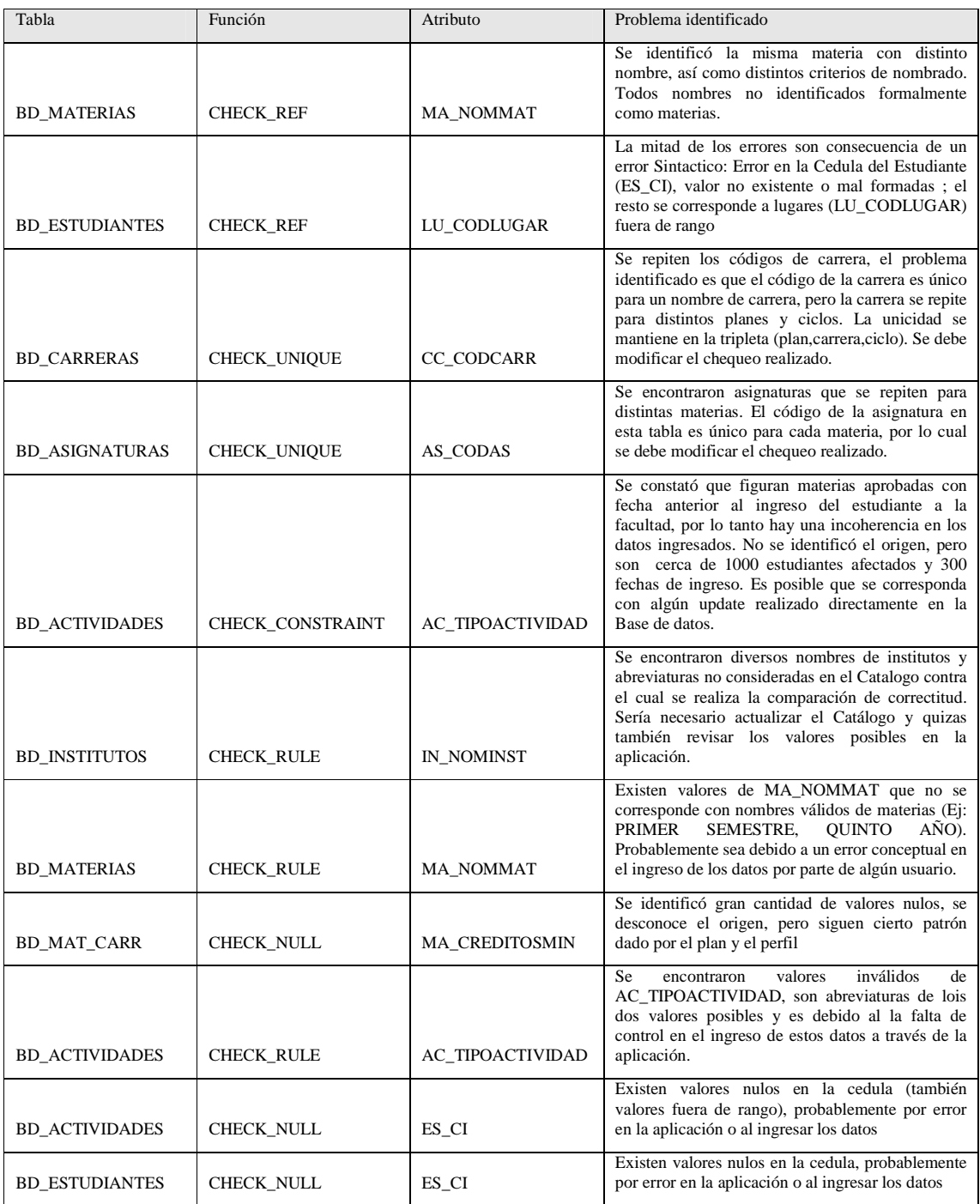

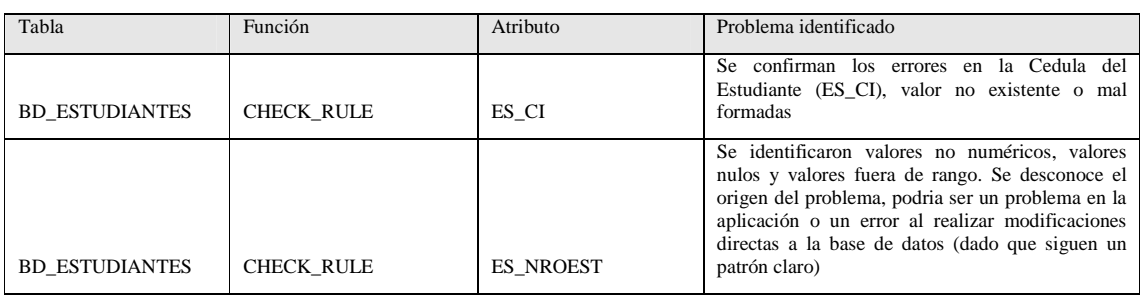

## **7 Conclusiones**

En este trabajo se realizó una experiencia de medición de factores de calidad de datos en bases de datos fuentes del sistema de DW de Enseñanza de la Facultad de Ingeniería.

Este trabajo resulta de mucho valor para nuestro grupo de investigación ya que es la primera experiencia que tiene dicho grupo en la aplicación a un caso real, de definiciones y técnicas teóricas sobre medición de factores de calidad en sistemas multi-fuente.

Se decidió trabajar con la dimensión de calidad: exactitud de datos. En el contexto de dicha dimensión se definieron los factores de calidad que resultarían de interés medir en este caso particular (correctitud sintáctica, correctitud semántica, consistencia y precisión), y para dichos factores se definieron los procedimientos de medición adecuados a los distintos tipos de error considerados. También se decidió qué datos de cada tabla fuente serían medidos. Para tomar estas decisiones se debió, por un lado, profundizar en los conceptos teóricos existentes en la literatura sobre el factor de calidad exactitud, y por otro lado, lograr un conocimiento minucioso sobre los datos fuentes que se querían medir.

El trabajo realizado permitió reafirmar algunos aspectos previamente considerados, tales como:

- La importancia de contar con una apropiada Granularidad en la medición, adecuada para viabilizar el trabajo posterior sobre los datos recolectados.
- La necesidad de una metadata de soporte a la medición y la importancia práctica de contar con un procedimiento que automatice dicha medición.
- Lo fundamental que resulta el conocimiento del dominio de los datos para determinar de forma acertada qué elementos medir (y cómo), de manera de obtener buenos resultados.
- La valiosa información obtenida, al evidenciar el origen de la falta de calidad en ciertos datos y permitir predecir su impacto en la propagación de datos y prevenirlo; ya sea corrigiendo el origen del problema, optando por una fuente de datos alternativa, etc.

A su vez, posibilitó extender el conocimiento teórico existente y contrastarlo con un caso real, al concretar la implementación del marco de trabajo necesario para la medición de un factor de calidad y tomar contacto con las consideraciones y dificultades que surgen en la práctica. Como resultado, podemos mencionar los siguientes aspectos relevantes:

- Se identificaron varias métricas asociadas a un mismo factor, las cuales fueron implementadas mediante distintas funciones. La lista de funciones presentada no es exhaustiva, sólo se identificaron las que se consideraron apropiadas al caso particular.
- Surgió el problema de la combinación de valores de exactitud a distintos niveles, por ejemplo la combinación en las distintas funciones para obtener un valor único a nivel de factor; a nivel de tupla, agregando los distintos valores de exactitud de los distintos atributos; a nivel de tabla agregando los valores obtenidos a nivel de tupla, y finalmente la combinación de los valores obtenidos a partir de los distintos factores.

• Encontramos que sutiles diferencias en la medición implementada puede provocar resultados de exactitud marcadamente diferentes. Por ejemplo, el no considerar los posibles errores en los datos, en una regla utilizada en cierta medición, puede ocasionar que se propaguen inadvertidamente dichos errores a la métrica. Por tal razón, es importante determinar cuidadosamente si un determinado error debe impactar o no cierta métrica, y en consecuencia definir la función a utilizar y su parametrización. Por otro lado, se entendió muy relevante la coherencia y completitud de las medidas y fuentes seleccionadas. Es decir, las medidas tomadas sobre las distintas fuentes no deberían considerarse aisladamente, sino en conjunto, dado que los chequeos realizados no son independientes entre sí (coherencia), y a su vez, el subconjunto de fuentes elegidas y las medidas tomadas entre ellas deben proveer los datos necesarios para la propagación a realizar (completitud), de lo contrario el resultado puede verse afectado por la falta de una medida en alguna de las fuentes.

Se cumplió con los objetivos principales propuestos de experimentar los conceptos teóricos sobre medición de factores de calidad en casos reales determinando así la calidad de los datos fuentes en un sistema de información multi-fuente concreto, y obtener la información que servirá de base para el siguiente estudio de propagación del factor de calidad exactitud. El próximo trabajo versará básicamente sobre la propagación de los valores de exactitud de las fuentes hasta el usuario final, estudiando sus particularidades y comparando el resultado concreto obtenido con el valor real medido.

.

### **8 Referencias**

- [Bal98] Ballou, D.; Wang, R.; Pazer, H.; Tayi, G.: "*Modelling Information Manufacturing Systems to Determine Information Product Quality*". Management Science, Vol. 44 (4), April 1998.
- [Bob98] Bobrowski, M.; Marré, M.; Yankelevich, D.: "A Software Engineering View of Data Quality". 2nd Int. Software Quality Week Europe (QWE'98), Brussels, Belgium, 1998.
- [Bou02] Bouzeghoub, M.; Kedad, Z.: "Quality in Data Warehousing". Information and database quality, Piattini, M.; Calero, C.; Genero, M. (eds), Kluwer Academic Publisher, 2002.
- [Etc03] Etcheverry, L.; Marrero, P.: "Sistema de Data Warehouse de Enseñanza en la Facultad de Ingeniería". Trabajo de grado (tutor: Adriana Marotta), Facultad de Ingeniería, Universidad de la República, Uruguay, 2003.
- [Etc05] Etcheverry, L.; Gatto, P.; Tercia, S.; Marotta, A.; Peralta, V.: "Análisis del proceso de carga del Sistema de Data Warehousing de Enseñanza de la Facultad de Ingeniería". Reporte técnico, In.Co., Universidad de la República, Uruguay, diciembre 2005.
- [Jar97] Jarke, M.; Vassiliou, Y.: "*Data Warehouse Quality: A Review of the DWQ Project*". In Proc. 2nd Conference on Information Quality (IQ'1997), Cambridge, USA, 1997.
- [Lab05] Laboisse, B.: "*BDQS, une approche dans la mesure de la qualité de données d'un CRM : principes de base (les attributs de la qualité), intégration des outils métier de marketing direct dans la mesure*". Séminaire CRM & Qualité des Données, Paris, France, 2005.
- [Mec02] Mecella, M.; Scannapieco, M.; Virgillito, A.; Baldoni, R.; Catarci, T.; Batini, C.: "Managing Data Quality in Cooperative Information Systems". In Proc. on the Confederated Int. Conf. DOA, CoopIS and ODBASE (DOA/CoopIS/ODBASE'02), Irvine, USA, 2002.
- [Nau99] Naumann, F.; Leser, U.; Freytag, J.C.: "Quality-driven Integration of Heterogeneous Information Systems". In Proc. of the 25th Int. Conf. on Very Large Databases (VLDB'99), Scotland, 1999.
- [Nau00] Naumann, F.; Rolker, C.: "*Assessment Methods for Information Quality Criteria*". In Proc. of the MIT Conf. on Information Quality (IQ'00), Cambridge, USA, 2000.
- [Per05] Peralta, V.: "A Framework for Analysis of Data Accuracy". Internal Report, In.Co., Universidad de la República, Uruguay, 2005.
- [Per06] Peralta, V.: "Data Freshness and Data Accuracy: a State of the Art". Technical Report TR13-06, In.Co., Universidad de la República, Uruguay, Marzo de 2006.
- [Pip02] Pipino, L.L.; Lee, Y.W.; Wang, R.: "Data Quality Assessment". Communications of the ACM, vol. 45, No. 4ve, April 2002.
- [Red96] Redman, T.: "Data Quality for the Information Age". Artech House, 1996.
- [Ter05] Tercia, S.; Peralta, V.: "Análisis de la Exactitud de los Datos: Factores y Métricas". Internal Report, In.Co., Universidad de la República, Uruguay, 2005.
- [Ter05a] Tercia, S.; Gatto, P.: "Propagación de valores de correctitud a través de operadores de álgebra relacional". Reporte interno, In.Co., Universidad de la República, Uruguay, 2005.
- [Wan96] Wang, R.; Strong, D.: "Beyond accuracy: What data quality means to data consumers". Journal on Management of Information Systems, Vol. 12 (4):5-34, 1996.

## **Anexo I – Procedimiento almacenado de medición**

A continuación se presenta el pseudocódigo detallado del procedimiento almacenado que implementa la medición de la exactitud (*load\_table):* 

- Se setea el sistema fuente y el que contiene las tablas auxiliares (el sistema que contiene la metadata es el local)
- Para cada error ingresado en la tabla ERROR\_ATRIBUTO
	- o Obtiene los datos *Id\_Error*, *Tabla*, *Atributo*, *Funcion* y Parámetros (*Param2, Param3, Param4*)
		- o Si la *Funcion* es **CHECK\_NULL**
			- Para cada tupla en la tabla *Tabla*
				- Calcula el identificador de la tupla (*id\_Tupla*) realizando un CHECKSUM de la tupla
				- Verifica si el atributo *Atributo* es NULO
				- *(Si el atributo es NULO el resultado es 0, de lo contrario 1)*
				- Inserta una tupla conteniendo *id\_Error, id\_Tupla* y el resultado de la verificación de NULO en la tabla *Medida\_Error*
		- Sino, Si la *Funcion* es **CHECK** REF
			- Setea el Referencial a partir del parámetro *Param2*
			- Setea el algoritmo para calcular el identificador de la instancia del Referencial, a partir del parámetro *Param3*
			- Para cada tupla en la tabla *Tabla*
				- Calcula el identificador de la tupla (*id\_Tupla*) realizando un CHECKSUM de la tupla
				- Calcula el identificador de la instancia a partir de la tupla y verifica si se corresponde con el identificador de alguna instancia del Referencial y si coincide el valor del *Atributo*.
				- *(Si la instancia y el valor del Atributo coinciden con el contenido en el Referencial, el resultado es 1, de lo contrario 0)*
				- Inserta una tupla conteniendo *id\_Error, id\_Tupla* y el resultado de la verificación anterior en la tabla *Medida\_Error*
		- o Sino, Si la *Funcion* es **CHECK\_FK**
			- Setea la Tabla Destino (es decir la referenciada por la Foreign Key) a partir del parámetro *Param2*
			- Para cada tupla en la tabla *Tabla*
				- Calcula el identificador de la tupla (*id\_Tupla*) realizando un CHECKSUM de la tupla
				- Setea el nombre del atributo destino (es decir el referenciado por la Foreign Key) a partir del parámetro *Param3*
				- Verifica si el valor de *Atributo* existe en el campo *Atributo Destino* de alguna tupla de la *Tabla Destino*
				- *(Si el valor de Atributo existe en la Tabla Destino, el resultado es 1, de lo contrario 0)*
				- Inserta una tupla conteniendo *id\_Error, id\_Tupla* y el resultado de la verificación anterior en la tabla *Medida\_Error*
		- o Sino, Si la *Funcion* es **CHECK\_UNIQUE**
			- Para cada tupla en la tabla *Tabla*
				- Calcula el identificador de la tupla (*id\_Tupla*) realizando un CHECKSUM de la tupla
				- Verifica si el valor de *Atributo* es único en la tabla *Tabla*, contando (count) la cantidad de tuplas que contienen dicho valor.
				- *(Si la cantidad de tuplas con el valor de Atributo es mayor a uno, el*

Medición de la Exactitud de Datos Fuente: Un caso de Estudio

| ac la Exactitud de Datos I aciñe. En caso de Estudio                                                                                                    |  |  |  |  |
|----------------------------------------------------------------------------------------------------|--|--|--|--|
| resultado es 0, de lo contrario 1)                                                                                                    |  |  |  |  |
| Inserta una tupla conteniendo <i>id_Error</i> , <i>id_Tupla</i> y el resultado de la<br>verificación anterior en la tabla Medida_Error<br>Sino, Si la Funcion es CHECK RULE<br>$\circ$<br>Si el tipo de cálculo (dado por el parámetro Param3) es utilizando 'SQL'<br>Setea la sentencia SQL a aplicar, dada por el parámetro Param2<br>Para cada tupla en la tabla Tabla<br>$\bullet$<br>Calcula el identificador de la tupla (id_Tupla) realizando un<br>$\circ$<br>CHECKSUM de la tupla                                                                                                    |  |  |  |  |
| Verifica si la tupla cumple la sentencia SQL dada<br>$\circ$<br>(Si cumple la sentencia, el resultado es 1, de lo contrario $0$ )<br>$\circ$<br>Inserta una tupla conteniendo <i>id_Error</i> , <i>id_Tupla</i> y el<br>$\circ$<br>resultado de la verificación anterior en la tabla Medida_Error<br>Sino, Si el tipo de cálculo (dado por el parámetro Param3) es utilizando<br>'CATALOGO'                                                                                                    |  |  |  |  |
| Setea el Catálogo a partir del parámetro Param2<br>$\bullet$<br>Para cada tupla en la tabla Tabla<br>Calcula el identificador de la tupla (id_Tupla) realizando un<br>$\circ$<br>CHECKSUM de la tupla<br>Verifica si el valor de Atributo existe en el Catálogo<br>$\circ$<br>(Si el valor de Atributo existe en el catálogo, el<br>resultado es 1, de lo contrario 0)                                                                                                    |  |  |  |  |
| Inserta una tupla conteniendo id_Error, id_Tupla y el<br>$\circ$<br>resultado de la verificación anterior en la tabla Medida_Error<br>Sino, Si el tipo de cálculo (dado por el parámetro Param3) es utilizando<br>'PROCEDURE'<br>Setea el procedimiento a ejecutar a partir del parámetro Param2<br>Para cada tupla en la tabla Tabla<br>$\bullet$<br>Calcula el identificador de la tupla (id_Tupla) realizando un<br>$\circ$<br>CHECKSUM de la tupla<br>Verifica - ejecutando el procedimiento – si la tupla cumple o<br>$\circ$<br>no la regla esperada.<br>(Si el procedimiento retorna 1, el resultado es 1, de lo<br>$\circ$<br>contrario 0)                                                            |  |  |  |  |
| Inserta una tupla conteniendo id_Error, id_Tupla y el<br>O<br>resultado de la verificación anterior en la tabla Medida_Error<br>Sino, retorna por excepción.<br>Sino, Si la Funcion es CHECK_CONSTRAINT<br>O<br>Si el tipo de cálculo (dado por el parámetro Param4) es utilizando 'SQL'<br>Setea la sentencia SQL correspondiente a la condicion IF a partir del<br>parámetro Param2<br>Setea la sentencia SQL correspondiente a la condicion THEN a partir<br>$\bullet$<br>del parámetro Param3<br>Para cada tupla en la tabla Tabla<br>Calcula el identificador de la tupla (id_Tupla) realizando un<br>$\circ$<br>CHECKSUM de la tupla<br>Verifica si la tupla no cumple la condicion IF o cumple la<br>O |  |  |  |  |
| condicin IF y cumple la condicion THEN.<br>(Si la tupla verifica la condición anterior, el resultado es 1, de<br>O<br>lo contrario 0)<br>Inserta una tupla conteniendo id_Error, id_Tupla y el<br>O<br>resultado de la verificación anterior en la tabla Medida_Error<br>Sino, Si el tipo de cálculo (dado por el parámetro Param4) es utilizando<br>'PROCEDURE'                                                                                                    |  |  |  |  |

Medición de la Exactitud de Datos Fuente: Un caso de Estudio

| Setea el procedimiento a ejecutar a partir del parámetro Param2<br>٠<br>Para cada tupla en la tabla Tabla<br>Calcula el identificador de la tupla (id_Tupla) realizando un<br>$\circ$<br>CHECKSUM de la tupla<br>Verifica - ejecutando el procedimiento - si la tupla cumple o<br>$\circ$<br>no la condición esperada.<br>(Si el procedimiento retorna 1, el resultado es 1, de lo<br>O<br>contrario 0)                                                                                                    |
|----------------------------------------------------------------------------------------------------|
| Inserta una tupla conteniendo id_Error, id_Tupla y el<br>$\circ$<br>resultado de la verificación anterior en la tabla Medida_Error<br>Sino, retorna por excepción.<br>Sino, Si la Funcion es CHECK_LEVEL<br>O<br>Setea la Tabla Nivel Precision (es decir la que asocia un valor de precisión a<br>partir de un nivel de jerarquía) a partir del parámetro Param3<br>Si el tipo de cálculo (dado por el parámetro Param4) es utilizando 'TABLA'<br>٠<br>Setea la tabla Referencial de Nivel a utilizar a partir del parámetro<br>$\bullet$<br>Param2<br>Para cada tupla en la tabla Tabla<br>Calcula el identificador de la tupla (id_Tupla) realizando un<br>$\circ$<br>CHECKSUM de la tupla<br>Obtiene - de la tabla Referencial de Nivel - el Nivel de<br>O<br>jerarquía correspondiente al valor de Atributo.<br>A partir del Nivel de jerarquía anterior, obtiene - de la tabla<br>O<br>Nivel Precision - el valor de precision a asignar.<br>(en caso de corresponder más de un valor de precision para<br>O<br>un mismo valor de Atributo, retorna el maximo de dichos<br>valores de precisión; y en caso de no existir la<br>correspondencia, retorna precisión 0) |
| Inserta una tupla conteniendo id_Error, id_Tupla y el<br>$\circ$<br>resultado de la verificación anterior en la tabla Medida_Error<br>Sino, Si el tipo de cálculo (dado por el parámetro Param4) es utilizando 'SQL'<br>٠<br>Setea la sentencia SQL a aplicar para obtener el nivel de jerarquia del<br>valor, dada por el parámetro Param2<br>Para cada tupla en la tabla Tabla<br>٠<br>Calcula el identificador de la tupla (id_Tupla) realizando un<br>$\circ$<br>CHECKSUM de la tupla<br>Calcula el Nivel de jerarquía correspondiente al valor de<br>O<br>Atributo, aplicando la sentencia SQL obtenida .(Ejs:<br>LEN(Atributo), (select case when Atributo is NULL then 1<br>whenelse 3 from Tabla))<br>A partir del Nivel de jerarquía anterior, obtiene - de la tabla<br>O<br>Nivel Precision - el valor de precision a asignar.<br>(en caso de corresponder más de un valor de precision para<br>O<br>un mismo valor de Atributo, retorna el maximo de dichos<br>valores de precisión; y en caso de no existir la<br>correspondencia, retorna precisión 0)                                                                                                    |
| Inserta una tupla conteniendo id_Error, id_Tupla y el<br>$\circ$<br>resultado de la verificación anterior en la tabla Medida Error<br>Sino, retorna por excepción.                                                                                                    |

## **Anexo II – Detalle de las Dificultades encontradas y definiciones realizadas**

### **Granularidad de la medición de exactitud**

Se definió realizar la medición de exactitud a nivel de celda y tupla según corresponda en cada caso particular, y - con excepción del factor precisión - las métricas serán valores booleanos (0 o 1). Por simplificación del trabajo, se descartaron valores intermedios que en muchos casos podrían surgir de aproximaciones a un valor válido, por ejemplo en el caso de aproximación sintáctica a un valor válido.

### **Heterogeneidad de identificadores**

La metadata a definir debía permitir almacenar el valor medido de exactitud asociado a cada tupla de cada tabla seleccionada del sistema fuente, donde cada tabla tiene su propia clave.

Para evitar la problemática relacionada a la heterogeneidad de los identificadores de dichas tablas, se optó por un identificador de tupla independiente de la definición de cada tabla. La implementación concreta de dicho identificador dependerá de las facilidades brindadas por el DBMS utilizado, por ejemplo en el caso de Oracle es conveniente la utilización del rowid, pues permite el acceso directo a la tupla, en cambio en MSSQLServer , por no existir un rowid predefinido, se utilizó la función CHECKSUM aplicada sobre la tupla para obtener el equivalente del rowid.

### **Utilización de funciones en el DBMS utilizado**

Una de las definiciones secundarias realizadas fue la de independizar el procedimiento de medición de exactitud en las fuentes, de las funciones específicas a aplicar en cada caso, haciendo dicho procedimiento paramétrico e implementando cada función externamente al mismo. Lo anterior permitiría la incorporación de una nueva función agregándola en la metadata y creando la función a aplicar, sin alterar lo implementado.

Realizando un cambio en la configuración del DBMS se logró incorporar una función, pero debido a restricciones del DBMS, no fue posible utilizarla dentro del código SQL de forma de ser ejecutada para cada tupla seleccionada. La alternativa de implementar un procedimiento a ser ejecutado para cada tupla recorrida con un cursor, no obtenía una performance razonable.

Debido a que esta definición no era fundamental para los objetivos del trabajo y el DBMS podría no ser el definitivo, para no afectar los tiempos del trabajo se abandonó temporalmente la idea de independizar las funciones del procedimiento de medición. Por lo cual, se definió implementar las funciones dentro del procedimiento de medición, buscando resolverlas dentro de una consulta SQL para mejorar sustancialmente su performance.

### **Definición de Referenciales y Catálogos**

Dificultades encontradas:

### *Representación del identificador de la instancia y su asociación con la tupla.*

Para mantener una representación común a todos los Referenciales evitando la heterogeneidad de representaciones e identificadores, se optó por un identificador de tupla independiente de la definición de cada tabla. El identificador se obtiene mediante la aplicación de la función CHECKSUM sobre el o los campos que permiten identificar a la tupla y la instancia en el mundo real.

En el caso de los catálogos, no hay un identificador de instancia, pues es únicamente un diccionario de valores sintácticamente válidos, por lo tanto el identificador es el propio valor.

### *Representación de los sinónimos*

Se discutió si la representación de los sinónimos debía ser externa a los Referenciales/Catálogos, finalmente se concluyó que ya estaba incluido en el primero y no era necesario en el segundo. Por lo tanto, en el caso de los Referenciales, los sinónimos simplemente son valores que están asociados a una misma instancia; y los catálogos contienen los sinónimos como otro valor válido.

En algún caso se creo una tabla de sinónimos temporal, a partir de la cual luego se ingresaron en el Referencial correspondiente. (Ej: Tabla Sinonimos\_Lugares\_Geograf: parejas de sinónimos, se utiliza para generar el referencial Referencial\_Estudiantes para evaluar la correctitud semántica del Lugar de origen)

### *Definición de una estructura conveniente para estas tablas.*

El campo a comparar se define con un nombre estándar ("Valor") independiente del campo destino y con igual tipo de datos que el campo destino contra el cual se realiza la comparación, para simplificar la implementación y el modelo. En el caso de los Referenciales, el identificador es tratado según lo definido en el punto 1, generándose también con un nombre estándar ("Id\_Ref")

### **Heterogeneidad de DBMS y collations**

Al involucrar distintos sistemas fuente y la base de datos utilizada para mantener la metadata, se pueden encontrar heterogeneidades a distintos niveles. Puesto que el objetivo del presente trabajo no se centra en la resolución de estas heterogeneidades, se busco su simplificación de forma de evitar este tipo de problemas.

Para evitar problemas relativos a la interconexión de DBMS y consultas distribuidas, se definió como DBMS a utilizar para el mantenimiento de la metadata, el mismo que el ya usado en los sistemas fuentes.

A su vez, la definición del conjunto de caracteres utilizados – dado por la definición del collation - y su ordenamiento puede no ser homogéneo entre los distintos sistemas. Debido a la necesidad de recuperar la base de datos fuente desde un respaldo previo, el collation de los datos recuperados difería del definido para la base de datos que almacena la metadata, lo cual introdujo errores de discrepancia de collations al cruzar tablas de las distintas bases de datos. Para evitar la carga de trabajo en una tarea periférica al proyecto, se optó por la solución más práctica, modificar únicamente las tablas puntuales que generan errores.

### **Definición de Check Constraint y Check Rule**

#### *Check Constraint*

Para la implementación de la función CHECK\_CONSTRAINT que mide un aspecto de la exactitud asociada al factor Inconsistencia, es necesario un mecanismo de especificación de restricciones. Para evitar tanto la definición de un lenguaje particular como su parseo y evaluación, se define la utilización del lenguaje SQL para tal fin.

Se optó por definir un sentido de la restricción y definirla mediante una estructura condicional IF/THEN, dada por una pareja de condiciones (**condicionIF, condicionTHEN**) donde para ser falsa la restricción, debe cumplirse la condicionIF y no cumplirse la condicionTHEN, de lo contrario la restricción es verdadera.

La exactitud determinada por la restricción estaría asociada a los atributos definidos únicamente en la "condicionIF" y esto esta dado por el sentido establecido. Si la condicionIF involucra un único atributo, entonces la restricción es a **nivel de atributo**, si involucra más de un atributo de la misma tabla se considera a **nivel de tupla**. En caso de incluir mas de un atributo de distintas tablas o funciones de agregación sobre atributos en la condicionIF, la restricción se considera a **nivel de base de datos** y no esta considerado el caso en este proyecto.

### *Check Rule*

Para la implementación de la función CHECK\_RULE , también es necesario un mecanismo de especificación de restricciones (en este caso reglas) a nivel de tupla . Nuevamente, para evitar tanto la definición de un lenguaje particular como su parseo y evaluación, se define la utilización del lenguaje SQL para tal fin.

A diferencia del caso anterior, se optó por definir una regla a evaluar como una única condición, sin necesidad de utilizar precondiciones.

### **Consideraciones sobre Foreigns Keys y Constraints**

Al estudiar la función CHECK\_FK que mide si son cumplidas las Foreign Keys asociada a un atributo de una tabla surgió la posibilidad de que dicha Foreing Key estuviera conformada por múltiples atributos. Considerar dicha situación, llevó a cuestionarse si la medición de exactitud en ese caso sería a nivel de grupo de celdas, de cada una de las celdas componente, o de tupla.

De forma similar en el caso de la función CHECK\_CONSTRAINT para los atributos que participan en una restricción (constraint), ¿La medición realizada es a nivel de grupo de celdas, de cada una de las celdas componente o de tupla?

Se llegó a la conclusión que pese a que lo adecuado sería considerarlo a nivel de grupo de celdas, dado que en este trabajo no se contempla dicho nivel, se considerará a nivel de tupla.

### **Consideraciones sobre los niveles de precisión**

Se discutieron distintas alternativas de medición de exactitud para el factor precisión. Entre ellas se consideró en particular dos casos:

- Que la precisión debía seguir algún tipo de jerarquía u orden parcial de niveles en la cual a mayor nivel, mayor precisión
- Que la precisión debía seguir algún tipo de jerarquía u orden parcial de niveles, pero el nivel óptimo es aquel que se corresponde con un nivel preseleccionado según el caso, y la lejanía o cercanía a dicho nivel establecía el valor de precisión. Este nivel preseleccionado como óptimo podría ser seleccionado tanto por el usuario final o por algún administrador.

Puesto que el primero puede considerarse un caso particular del segundo, se buscó un diseño que permitiera representar el segundo caso. Esto se logró mediante la especificación de la asociación entre cada nivel y su valor de precisión, en la tabla **Tabla\_Medida\_Precisión** de la metadata.

En el caso concreto de la tabla BD\_LUGARES y el código del lugar, se implementó en base a la siguiente definición:

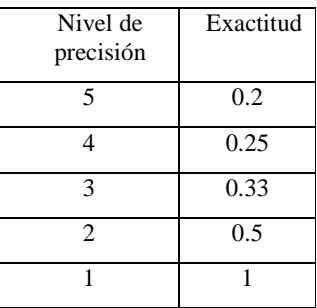

La exactitud se calculó como 1/Nivel\_Actual. De esta forma cuanto menor el nivel (mas cercano a uno), mayor la jerarquía de nivel y por lo tanto mayor es la exactitud. Además el ingreso de más niveles no invalida el cálculo de los anteriores, pues la formula es independiente de la cantidad de niveles

### **Identificadores de tupla duplicados**

Al utilizar la función de CHECKSUM sobre cada tupla para generar el identificador de tupla, se encontró que en tablas con cierta cantidad de tuplas (más de 600.000) se generaban identificadores duplicados para distintas tuplas (cerca de 1.500 identificadores repetidos). Pese a conocer la posibilidad de ocurrencia de este problema, no se esperaba encontrarlo en esta magnitud, en la cantidad de tuplas manejada. El problema se vio acrecentado por la existencia de datos sucios (campos con valores nulos) lo cual incrementa las posibilidades de CHECKSUMs duplicados.

Se estudiaron alternativas, entre ellas:

- 1. Cambiar el DBMS por Oracle Database pues soporta nativamente el rowid, lo cual además mejoraría la performance al accederse directamente a la tupla (Sin acceso a través de índice o necesidad de recorrer toda la tabla) y se mantendría estable independientemente de los cambios realizados a cada tupla.
- 2. Agregar a las tablas una columna timestamp que simule el rowid; esto no se había realizado oportunamente para evitar modificar las tablas origen, manteniendo su autonomía, y para mantener un diseño simple.
- 3. Pasar a la función BINARY\_CHECKSUM o una combinación de ambas, o incluso en algún caso crear una vista sobre la tabla origen agregando una columna con datos que generen mayor aleatoriedad al CHECKSUM generado, y de esta forma mejorar los resultados.
- 4. Dado que no es un problema central en nuestro trabajo, asumir que los CHECKSUM repetidos implica tuplas repetidas y tratarlo como un caso mas de inconsistencia 'Duplicated rows', ignorándola en nuestro caso o extendiendo el trabajo con una función CHECK\_DUP que lo contemple.
- 5. Mantener un número secuencial global. Esta opción es similar a la opción 2, pero exige implementar un mecanismo de generación y almacenamiento de estos números (por ejemplo mediante triggers), con la ventaja que son estáticos y no se ven afectados por cualquier cambio en los datos de la tupla. Una forma de implementarlo podría ser utilizando unique identifiers (GUID), lo cual tiene la contra adicional de la lentitud en el acceso por ser uno de los tipos de datos más grandes del DBMS utilizado. Para evitar la implementación de dicho mecanismo, podría utilizarse un campo tipo identity, si no se utiliza uno ya en la tabla, por lo cual no es una solución homogénea.

La opción 1 parecía ser la más conveniente, pero también costosa en tiempo, pues ya se había avanzado en el trabajo y se partía a su vez de un trabajo previo y fuentes de datos en otro DBMS. La opción 2 es más práctica, pero afecta la autonomía de las fuentes y se ve afectada por cualquier cambio de datos en la tupla fuente, lo cual obliga a rehacer la medición de exactitud. La alternativa 3 es un workaround práctico al problema, aunque no soluciona el problema en sí , esto no es el objetivo central de este trabajo. Esta opción también se ve afectada por los cambios en la tupla del sistema fuente. La alternativa 4 es una simplificación al problema, pero mantiene el error en la medición de la exactitud, consecuencia del problema en la generación del identificador.

Por último, la alternativa 5 adolece de algunas desventajas de 2 y además de la necesidad de implementar un mecanismo para mantener los identificadores.

Con la meta de evitar afectar la autonomía de las fuentes y mantener un diseño simple y a su vez encontrar una solución rápida y simple, se optó por la opción 3, ignorar el error, dado que luego de efectuar la comparación a las posibles combinaciones, se encontró que utilizando la función CHECKSUM y BINARY\_CHECKSUM y ubicando el campo generado al principio de la tupla para obtener mayor aleatoriedad, se obtienen 100 tuplas duplicadas de 600000, o sea un 0.016% de error, lo cual resulta aceptable. A su vez, de dichas tuplas, únicamente una se midió erróneamente su exactitud, es decir los otros 99 con identificador duplicado referencian a una tupla que tiene el mismo valor de exactitud, por lo cual a efectos de la medición el error fue 1/6000 %

### **Invalidez del identificador de tupla al realizar la actividad de ensuciar datos**

En algunos casos particulares fue necesario ensuciar datos para lograr un valor de exactitud conveniente para la posterior propagación. Debido al procedimiento seguido, al modificar los datos asociados a un tipo de error, se

afectaba el CHECKSUM de las tuplas involucrados y por lo tanto del identificador de tupla. Esto invalidaba la medición realizada de los tipos de error previos, obligando a la rehacer la medición.

Para evitar este problema se planificó la actividad de medición y modificación de datos de forma de no afectarse mutuamente.

### **Función CHECK\_CONSTRAINT : Precondición vs Condición**

Según el criterio establecido, para efectuar la medición de exactitud se verifica primero la precondición de la Constraint (es decir, la condicionIF) y posteriormente se evalúa la condición. Si no se cumple la precondición se asigna el valor 1 de exactitud. Surge entonces el cuestionamiento respecto a si no cumplir la precondición invalida o no la Constraint, pero puesto que se sigue el criterio de un condicional IF-THEN, la clave esta en la adecuada definición de la precondición (condicionIF) y la condición (condicionTHEN).

Por ejemplo puede expresarse "if CampoX NOT NULL then CONDICION", con lo cual si CampoX es NULL, el valor de exactitud obtenido es 1, y otra manera podría ser "if TRUE then CampoX IS NOT NULL And CONDICION", en cuyo caso CampoX paso a formar parte de la condición, y si es NULL el valor de exactitud obtenido es 0. Ambas expresiones son válidas y tienen distinto significado, la primera no obliga a que el campoX sea no nulo para ser válida, simplemente indica que si es no nulo, entonces debe cumplirse la CONDICION; la segunda obliga a que el campoX sea nulo y que se cumpla la condición para ser válida.

### **Problema en la medición de exactitud.**

*Precondiciones adicionales para prevenir fallas de cálculo* 

En las funciones CHECK\_RULE y CHECK\_CONSTRAINT se definen condiciones a evaluar, pero puede ser necesario realizar chequeos previos para su validación.

Ej: CHECK\_RULE

CC\_CREDITOSMIN >= 0 AND CC\_CREDITOSMIN <= 450

Falla si CC\_CREDITOSMIN no es numérico o es nulo, por lo que se debe incorporar la siguiente precondición:

CC\_CREDITOSMIN IS NOT NULL AND ISNUMERIC(CC\_CREDITOSMIN)=1 AND

CC\_CREDITOSMIN >= 0 AND CC\_CREDITOSMIN <= 450

La precondición a chequear puede o no afectar el resultado de la condición a evaluar, o sea el cumplimiento de una precondición puede o no causar que el valor de exactitud para la condición sea 0, esto dependerá de cómo se plantee la condición. En el ejemplo anterior, podría expresarse lo siguiente, donde las precondiciones afectan de forma diferente al resultado final:

### CC\_CREDITOSMIN IS NULL OR ISNUMERIC(CC\_CREDITOSMIN )<>1 OR (CC\_CREDITOSMIN>= 0 AND CC\_CREDITOSMIN <=450)

Ej: CHECK\_CONSTRAINT

precondición  $TableCampoX \leq VALOR' AND$  (1)

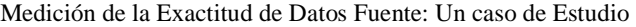

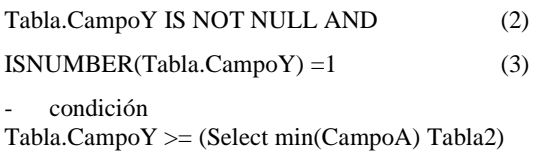

(1) es la precondición y (2) y (3) son agregados necesarios para asegurar la capacidad de cálculo de la condición

### *Coherencia y completitud de los errores considerados*

A partir de la observación de la necesidad de precondiciones adicionales para asegurar la posibilidad de cálculo de las condiciones a medir en las funciones CHECK\_RULE y CHECK\_CONSTRAINT, surge la reflexión sobre la necesidad de considerar los errores definidos no aisladamente, sino en conjunto, teniendo en cuenta la coherencia entre los mismos así como su completitud, de forma de lograr una medición de exactitud coherente y completa en su conjunto.

Es decir, los chequeos planteados no son independientes entre sí, por ejemplo en el caso considerado en el punto anterior, de no cumplirse la condición (2), es decir si Tabla.CampoY es nulo, no se cumple la precondición y por lo tanto se obtiene el valor 1 de exactitud. Sin embargo en este caso puede ser necesario tener en cuenta la medición realizada con la función CHECK\_NULL para dicho campo, de lo contrario podrían obtenerse resultados incoherentes en su conjunto.

Por otro lado, si se elige un subconjunto de tablas y/o errores a considerar, podría suceder que su propagación no sea coherente por ser incompleto el conjunto considerado al ser necesario contar con un valor de exactitud para alguna tabla o error no considerado. Por ejemplo, si en la propagación se realiza un join de dos tablas y para una de ellas no se cuenta con información de exactitud o no se cuenta con la información para el tipo de error considerado.

## **Anexo III – Detalle de los resultados obtenidos**

Para obtener los resultados presentados en la Tabla 2, se consideró que una tupla tiene exactitud 0 si existe un valor de exactitud 0 en alguno de sus atributos para alguna de las funciones aplicadas en la medición (de aquellas asociadas al factor de calidad considerado). La agregación de tupla a tabla se realizó promediando para cada tabla y factor de calidad considerado, los valores de exactitud de cada tupla obtenidos con el criterio antes mencionado.

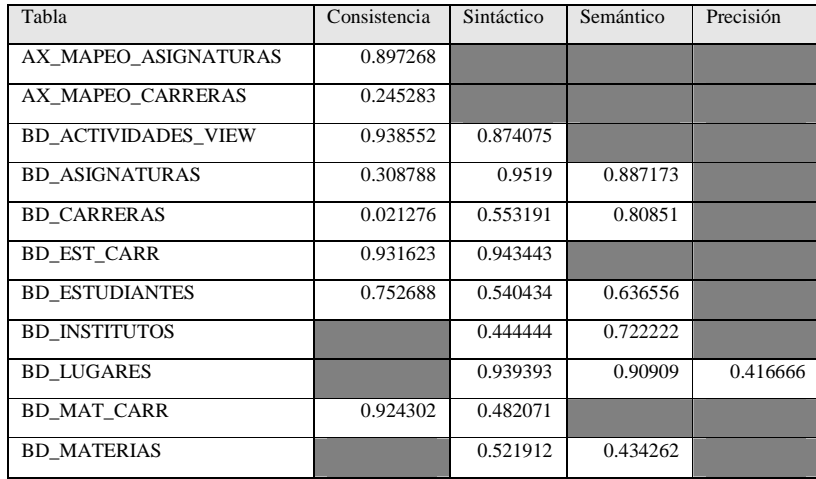

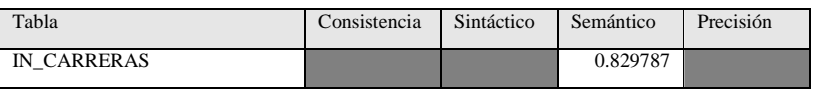

**Tabla 2– Valores de exactitud agregados por Tabla y Factor de Calidad** 

Además se obtuvo información de la distribución de la exactitud medida, en función del factor de calidad y la función utilizada, para cada tabla / atributo (Tabla 4). Se agregó esta información a un mayor nivel de granularidad y se muestran los resultados en la Tabla 5 y 6.

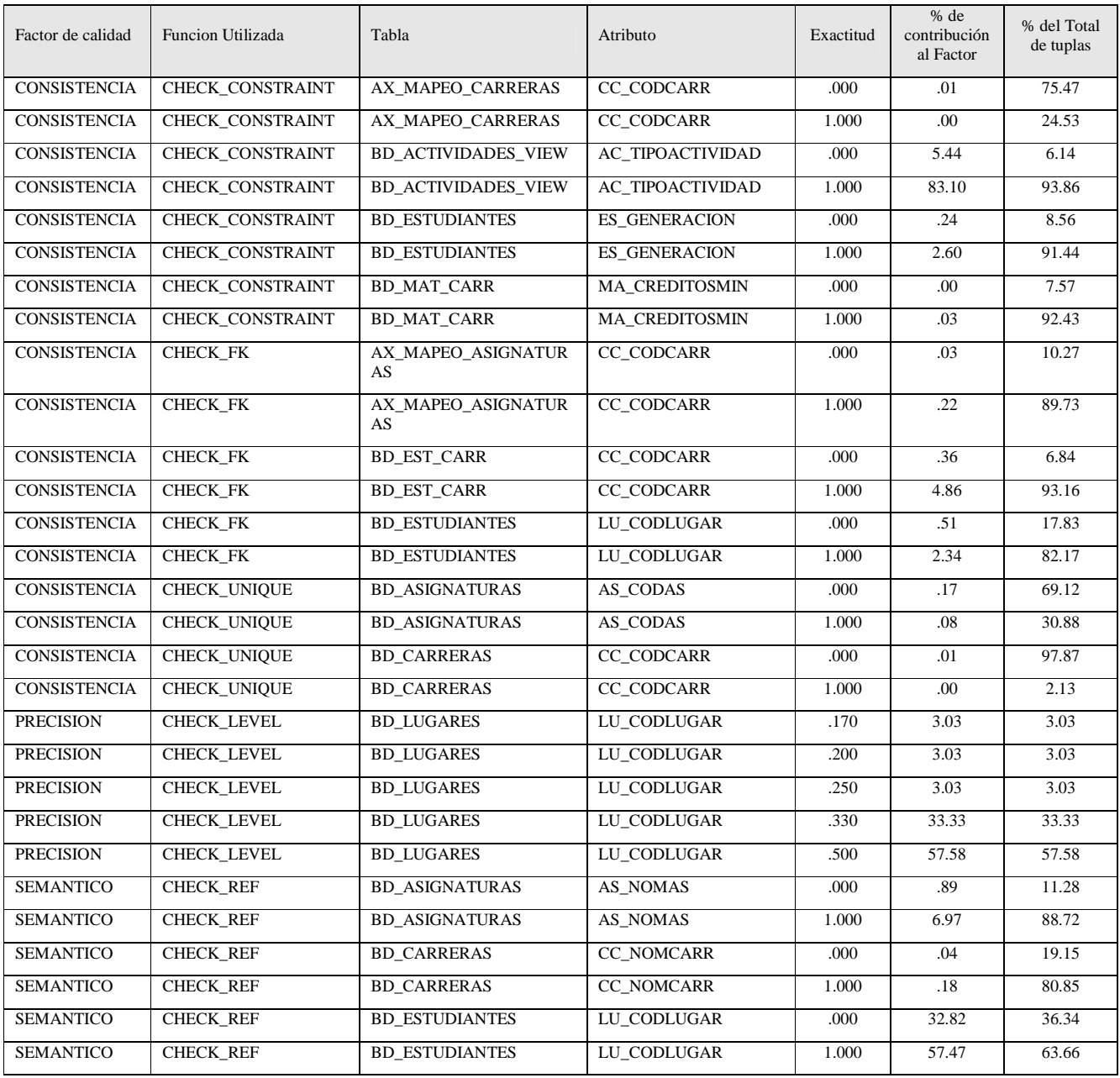

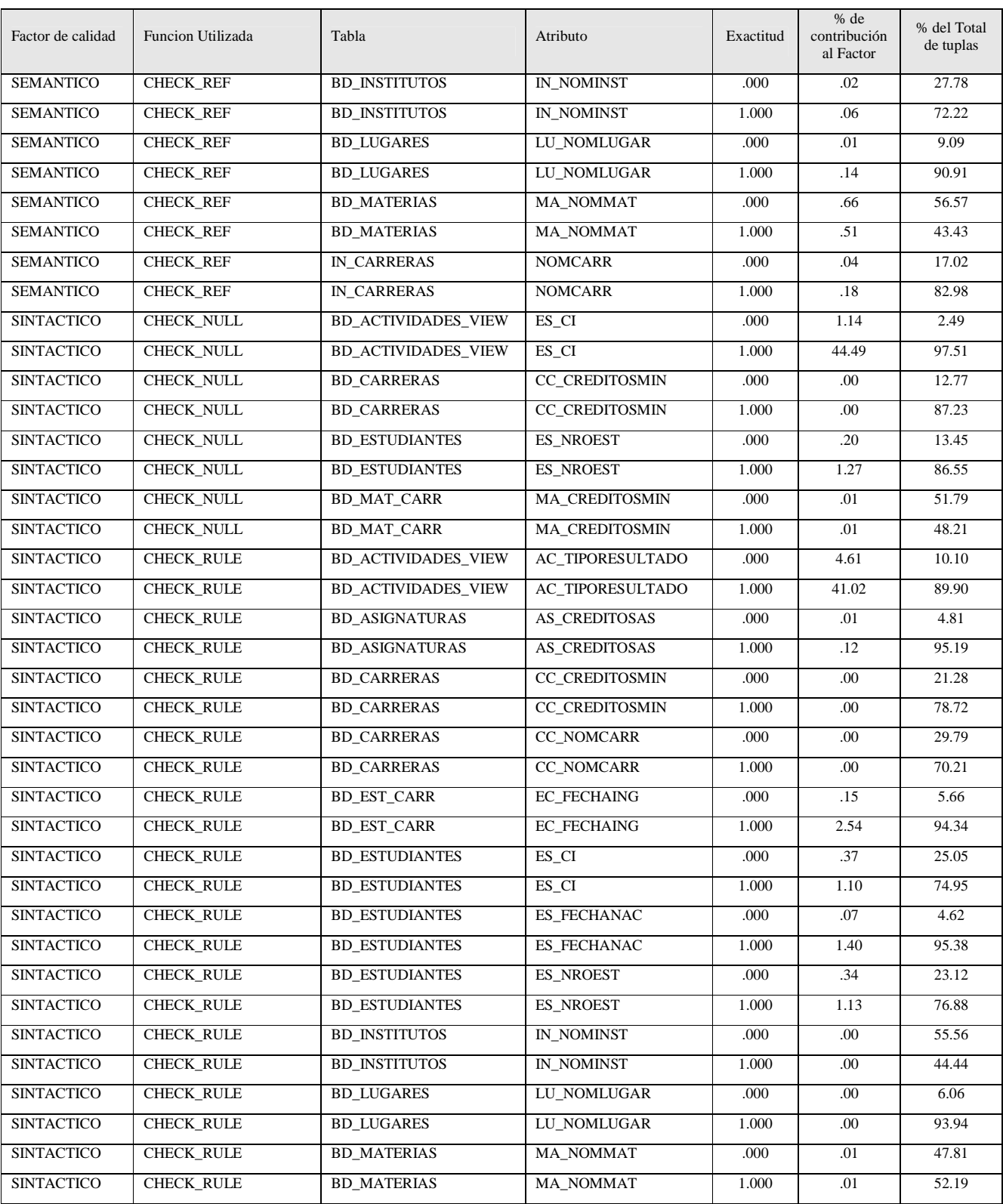

**Tabla 4– Distribución de exactitud entre Factores/Función para cada tabla/atributo** 

Las Tablas 5 y 6 no son una simple agregación de la información de la Tabla 4, dado que de ser así se considerarían algunas tuplas más de una vez (por ejemplo, al aplicarse distintas funciones sobre las mismas tuplas). Se consideran entonces, la exactitud de todas las tuplas afectadas.

| Factor de calidad   | Funcion                 | Exactitud    | % del Total de<br>tuplas |
|---------------------|-------------------------|--------------|--------------------------|
| <b>CONSISTENCIA</b> | CHECK CONSTRAINT        | $\Omega$     | 6                        |
| <b>CONSISTENCIA</b> | <b>CHECK CONSTRAINT</b> | 1            | 94                       |
| <b>CONSISTENCIA</b> | <b>CHECK FK</b>         | $\mathbf{1}$ | 89                       |
| <b>CONSISTENCIA</b> | CHECK FK                | $\Omega$     | 11                       |
| <b>CONSISTENCIA</b> | CHECK_UNIQUE            | 1            | 30                       |
| <b>CONSISTENCIA</b> | CHECK_UNIQUE            | $\Omega$     | 70                       |
| <b>PRECISION</b>    | CHECK_LEVEL             | 0,25         | 3                        |
| <b>PRECISION</b>    | <b>CHECK LEVEL</b>      | 0.5          | 58                       |
| <b>PRECISION</b>    | <b>CHECK LEVEL</b>      | 0,33         | 33                       |
| <b>PRECISION</b>    | <b>CHECK LEVEL</b>      | 0,17         | 3                        |
| <b>PRECISION</b>    | <b>CHECK LEVEL</b>      | 0,2          | $\overline{3}$           |
| <b>SEMANTICO</b>    | CHECK_REF               | $\mathbf{1}$ | 66                       |
| <b>SEMANTICO</b>    | <b>CHECK_REF</b>        | $\theta$     | 34                       |
| <b>SINTACTICO</b>   | CHECK_NULL              | $\Omega$     | $\overline{\mathbf{3}}$  |
| <b>SINTACTICO</b>   | CHECK_NULL              | $\mathbf{1}$ | 97                       |
| <b>SINTACTICO</b>   | <b>CHECK_RULE</b>       | 1            | 89                       |
| <b>SINTACTICO</b>   | <b>CHECK RULE</b>       | $\theta$     | 11                       |

**Tabla 5– Distribución de exactitud entre Factores/Función** 

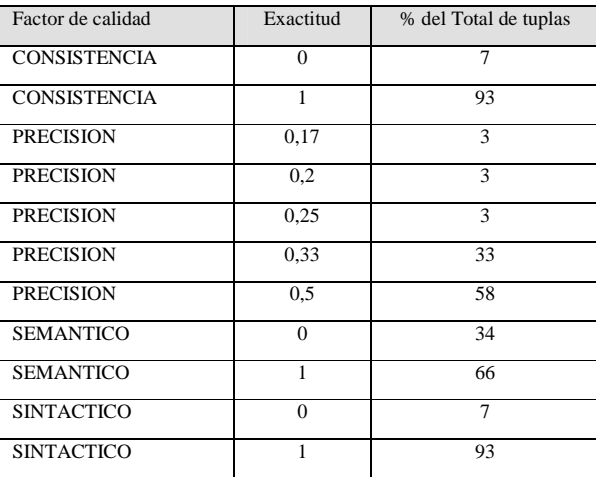

**Tabla 6– Distribución de exactitud entre Factores**